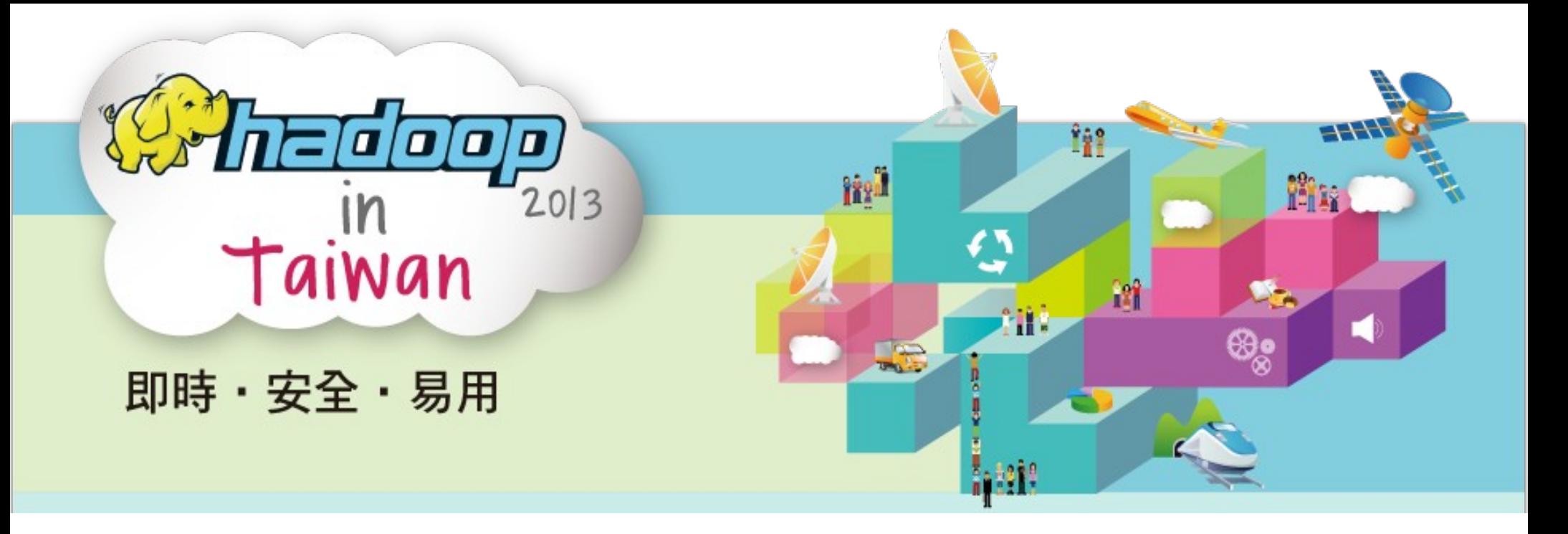

# Three New Trends of Big Data 即時‧安全‧易用

王耀聰 / 國家高速網路與計算中心 Jazz Yao-Tsung Wang / NCHC  $\langle$  jazz@nchc.narl.org.tw>

## 知識源自彙整過去,智慧在能預測未來

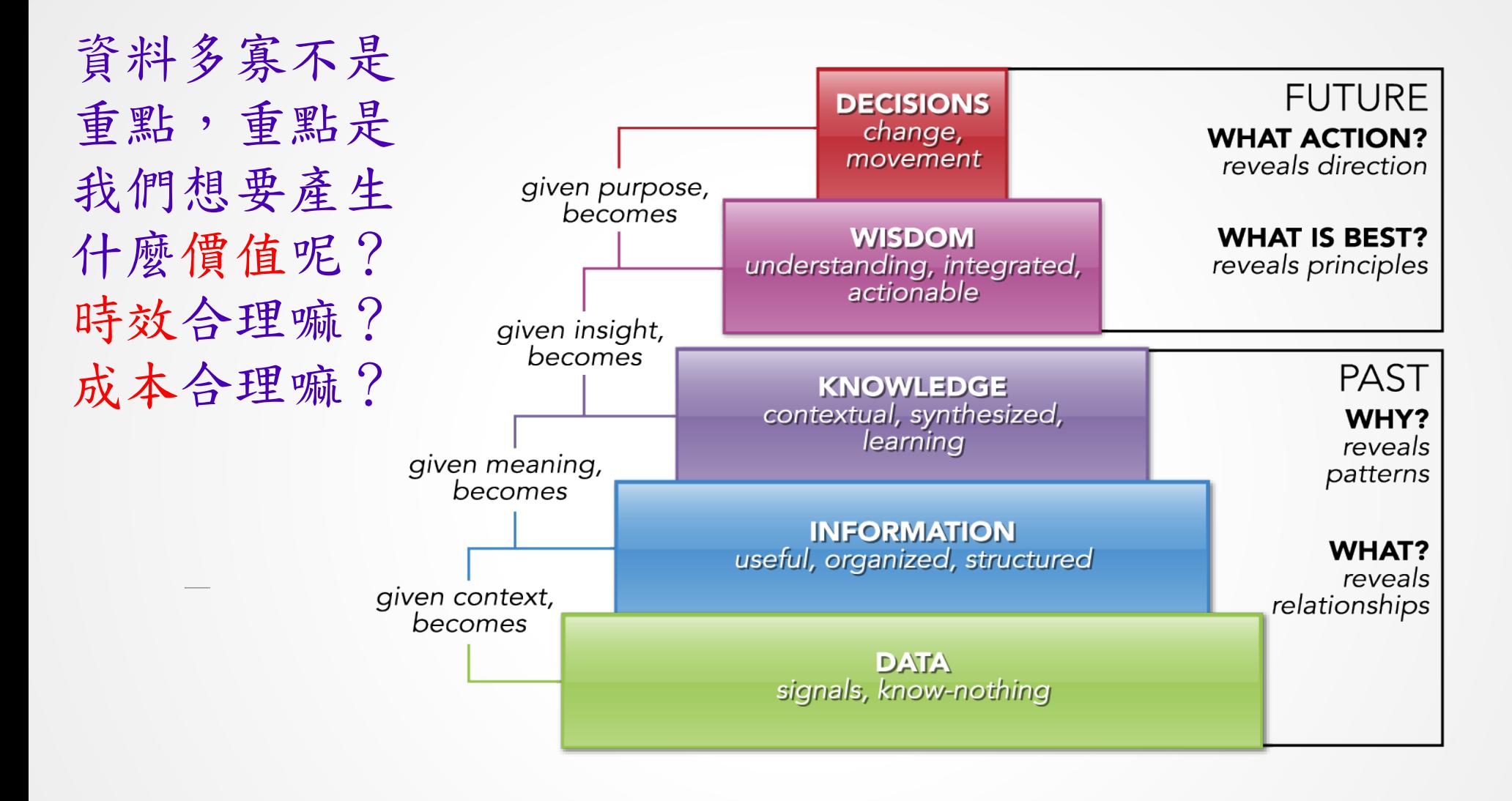

<http://www.pursuantgroup.com/blog/tag/dikw-model/>

### 大家都說「資料是金礦」,那就讓我們拿採礦當類比吧!

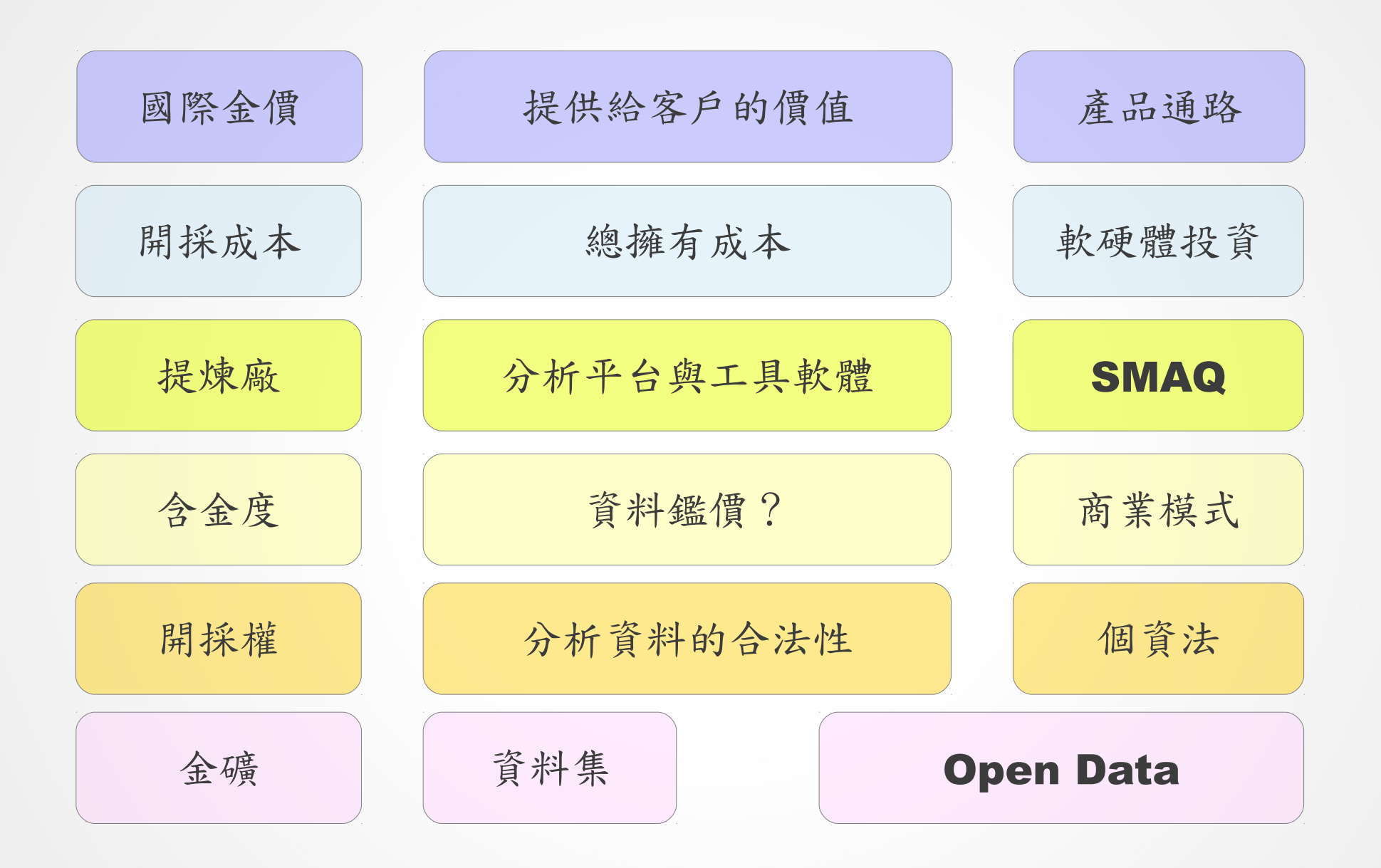

## 3 Vs of Big Data

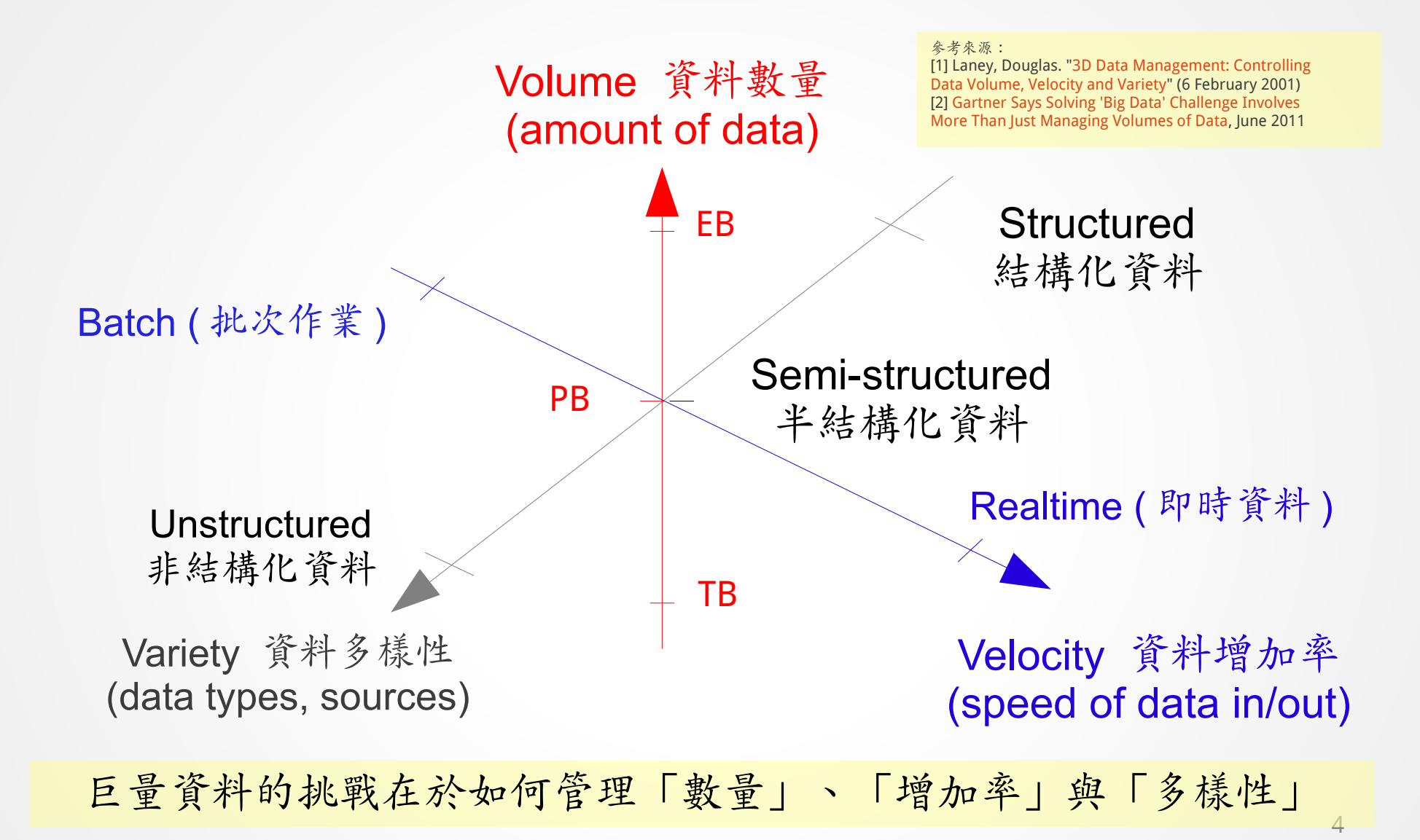

## Life of Big Data : 蒐、存、取、析、用

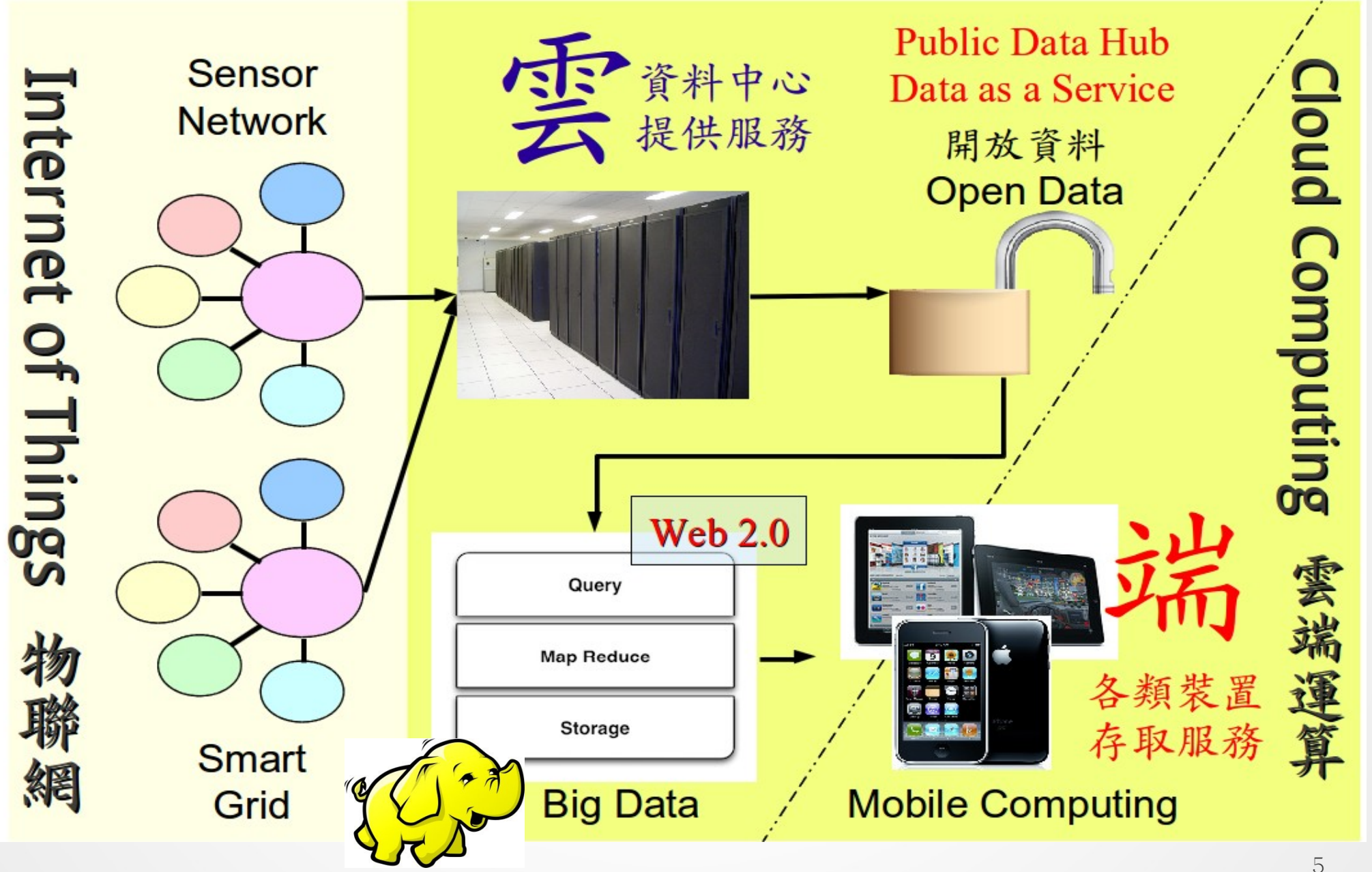

## 巨量資料處理的資訊架構 The SMAQ stack for big data

做網頁相關的人可能聽過 LAMP

#### 未來處理海量資料的人必需知道 SMAQ ( Storage, MapReduce and Query )

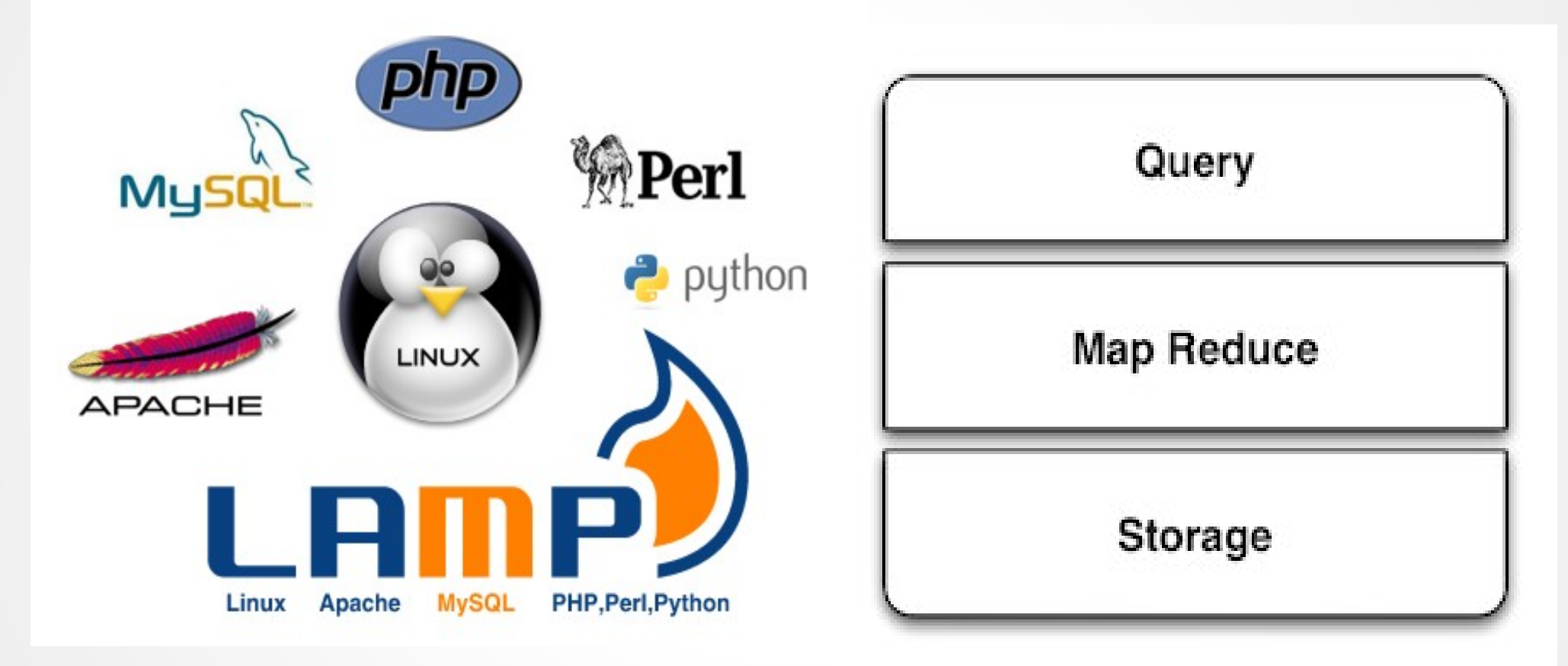

參考來源: The SMAQ stack for big data, Edd Dumbill , 22 September 2010 , <http://radar.oreilly.com/2010/09/the-smaq-stack-for-big-data.html> 圖片來源: <http://smashingweb.ge6.org/wp-content/uploads/2011/10/apache-php-mysql-ubuntu.png>

#### Big Data is the Answer - What was the Question?

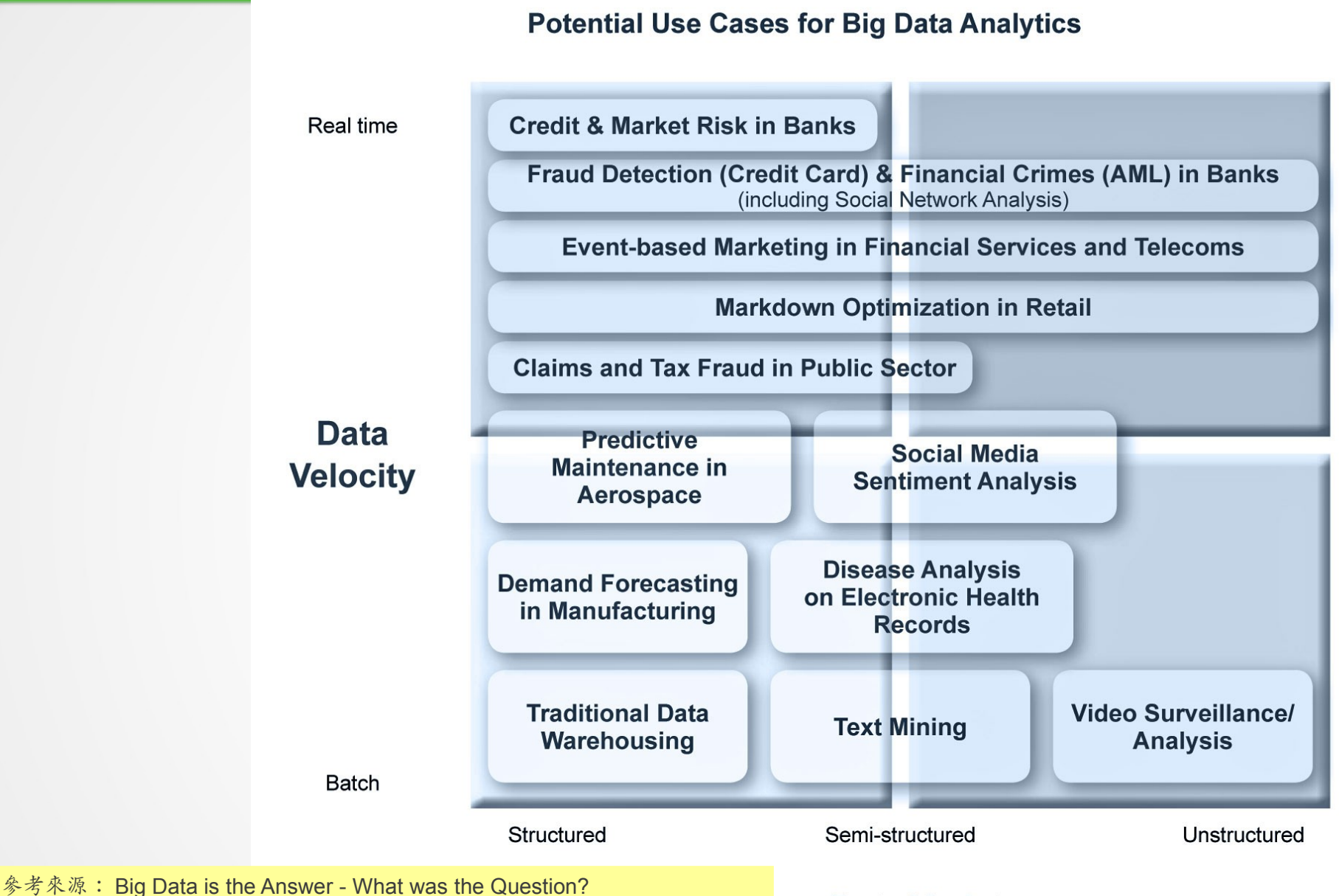

<http://www.saama.com/blog/bid/76211/Big-Data-is-the-Answer-What-was-the-Question>

#### **Data Variety**

## Big Data at Rest – MapReduce Framework

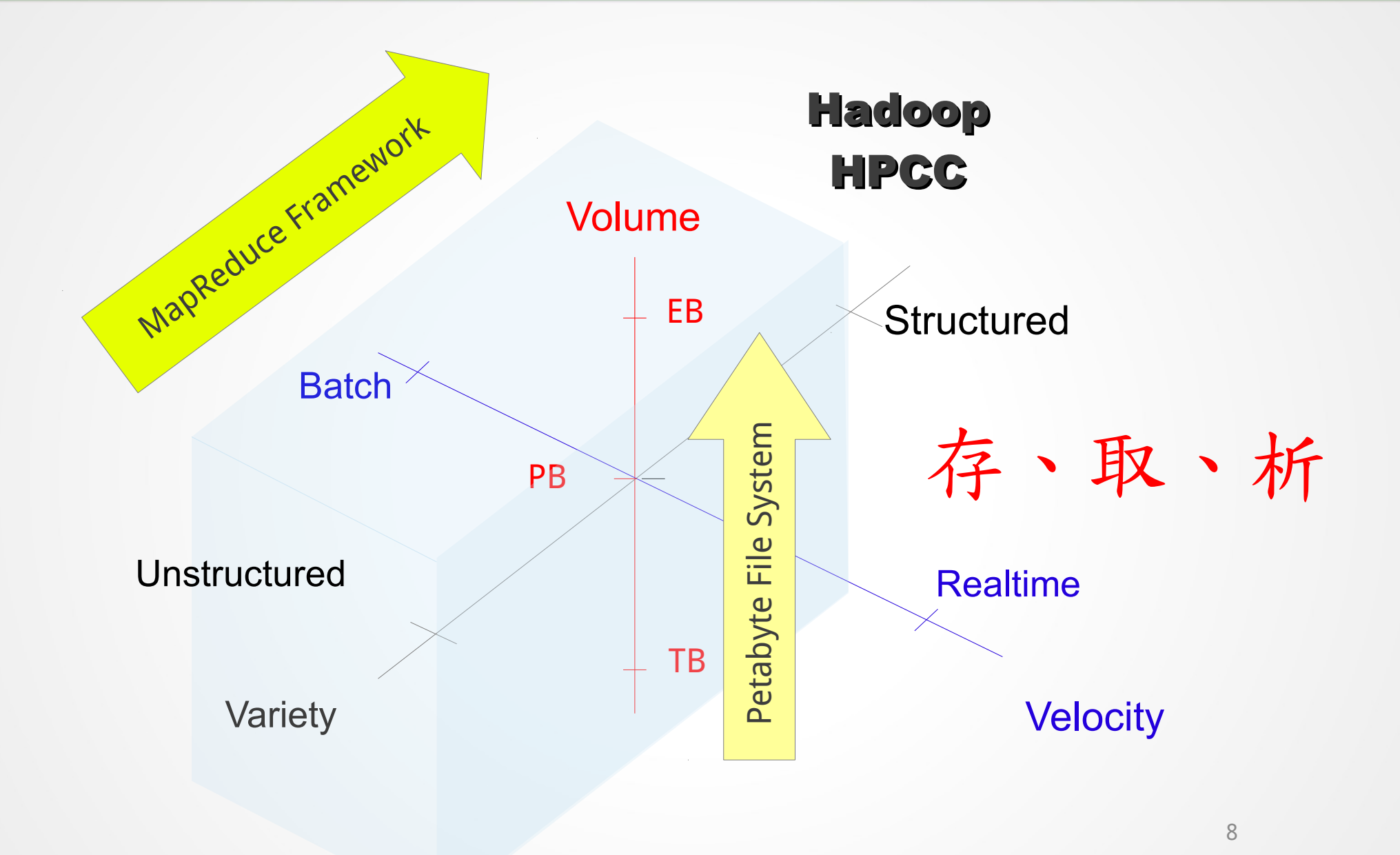

### 高資料通量處理平台 Hadoop Key Concept : Data Locality

Hadoop 是一個讓使用者簡易撰寫並 執行處理海量資料應用程式的軟體平台。

亦可以想像成一個處理海量資料的生產線,只須 學會定義 map 跟 reduce 工作站該做哪些事情。

就像工廠的倉庫 存放生產原料跟待售貨物

HDFS 存放 待處理的非結構化資料 與處理後的結構化資料

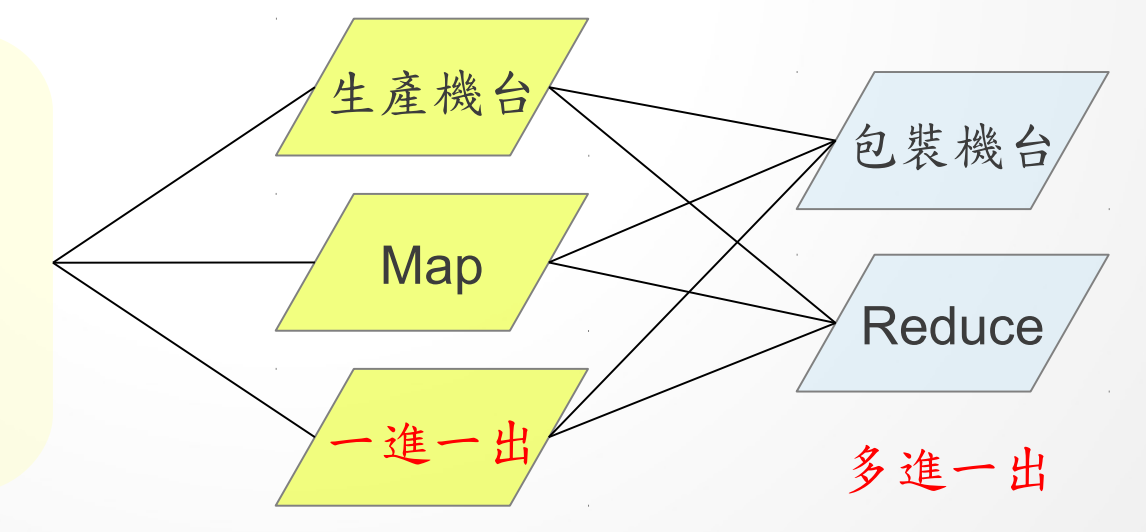

## 批次作業的運算時間 Processing Time of Batch Jobs

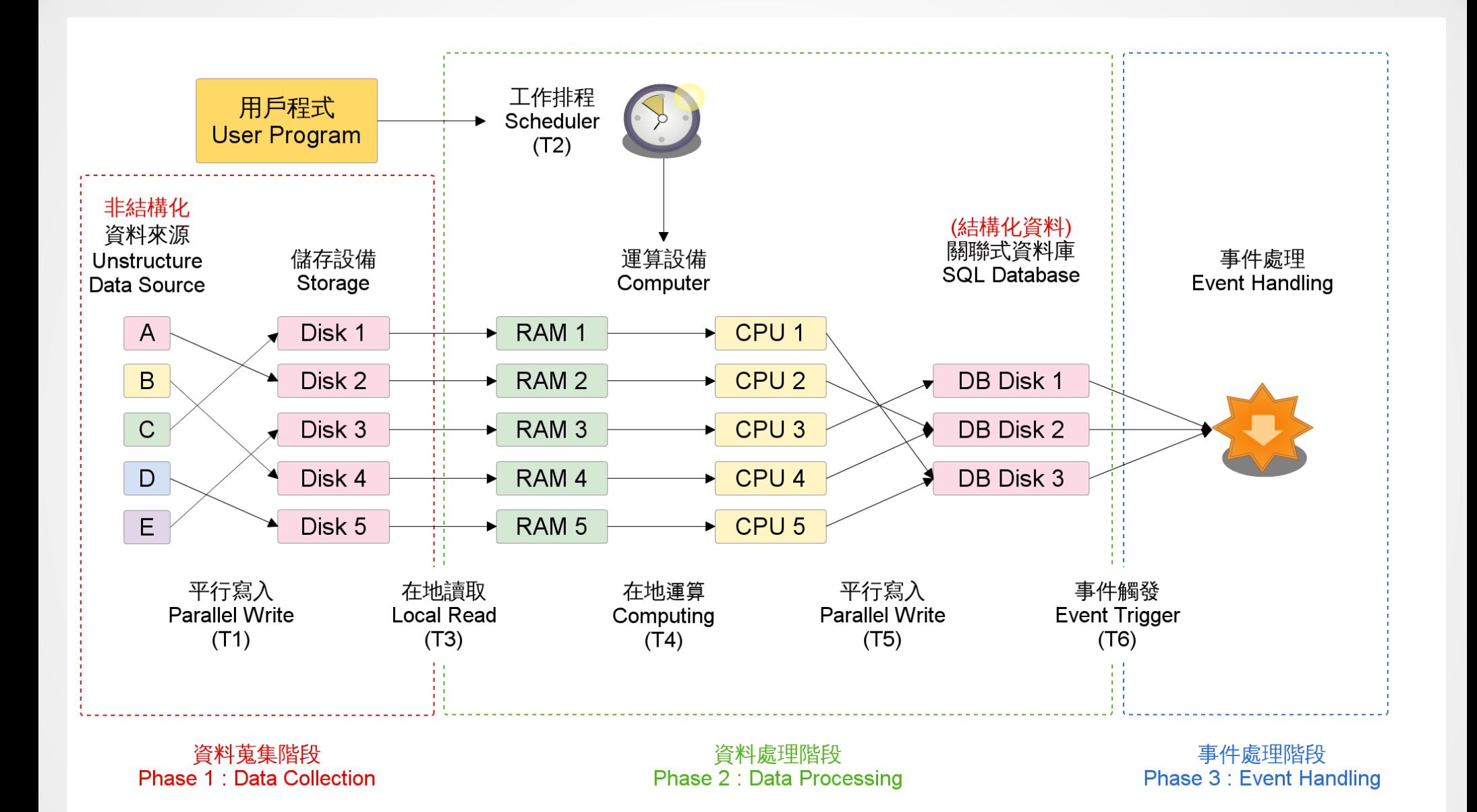

## Big Data in Motion – In-Memory Processing 、 Predictive Analytics

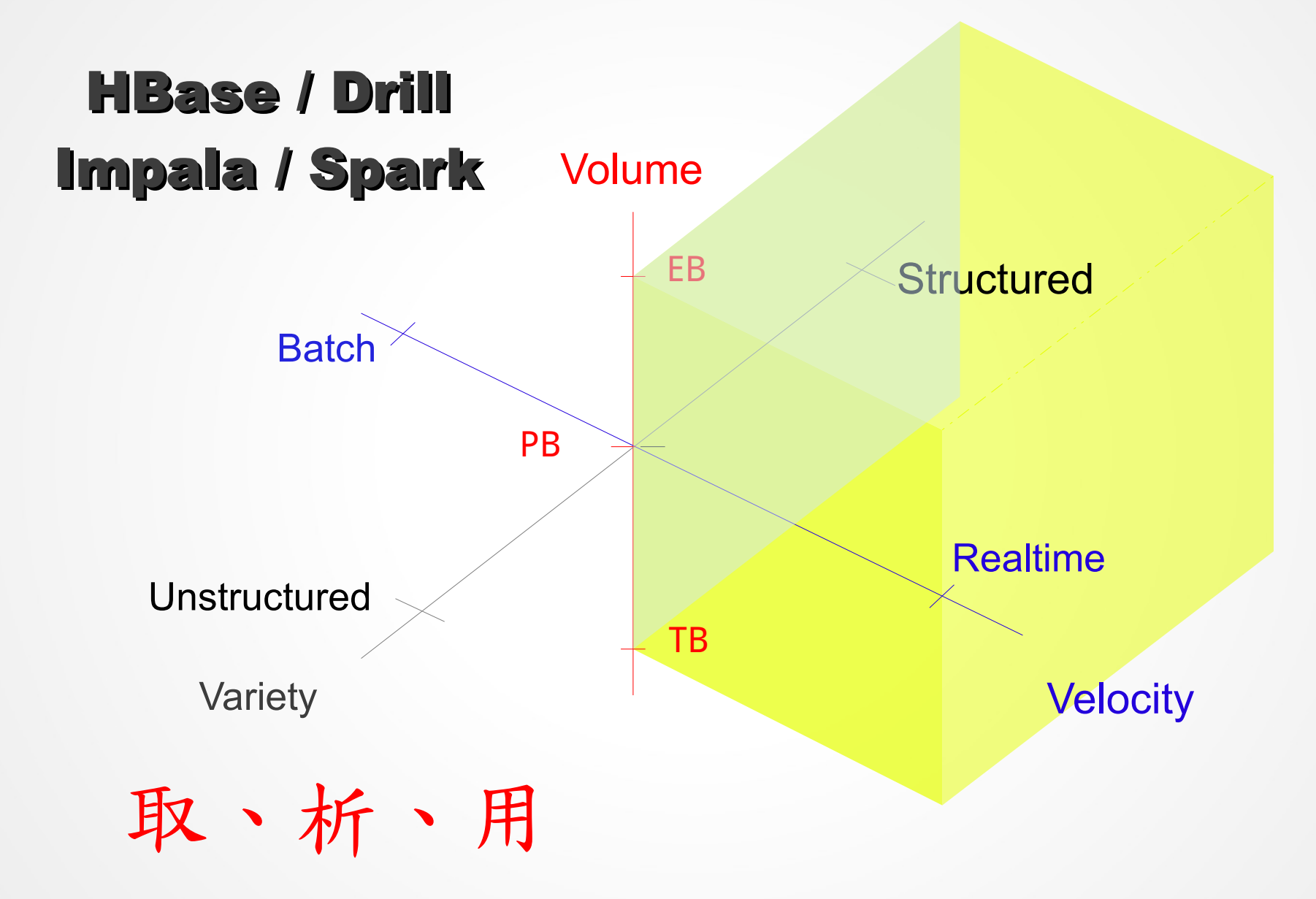

## Google 的技術演進 vs Apache 專案

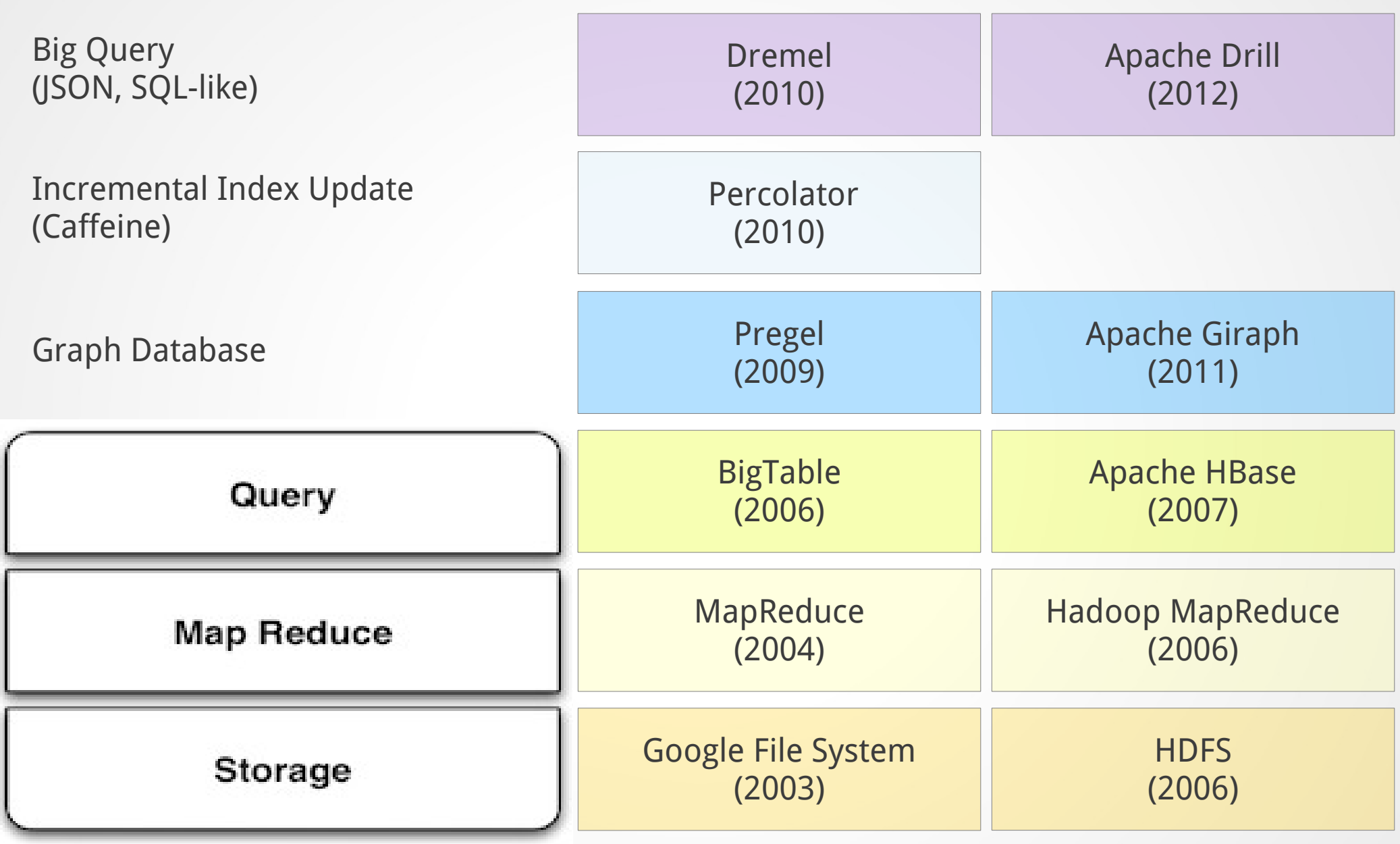

## 令人眼花撩亂的多樣化資料庫選擇 NoSQL vs NewSQL

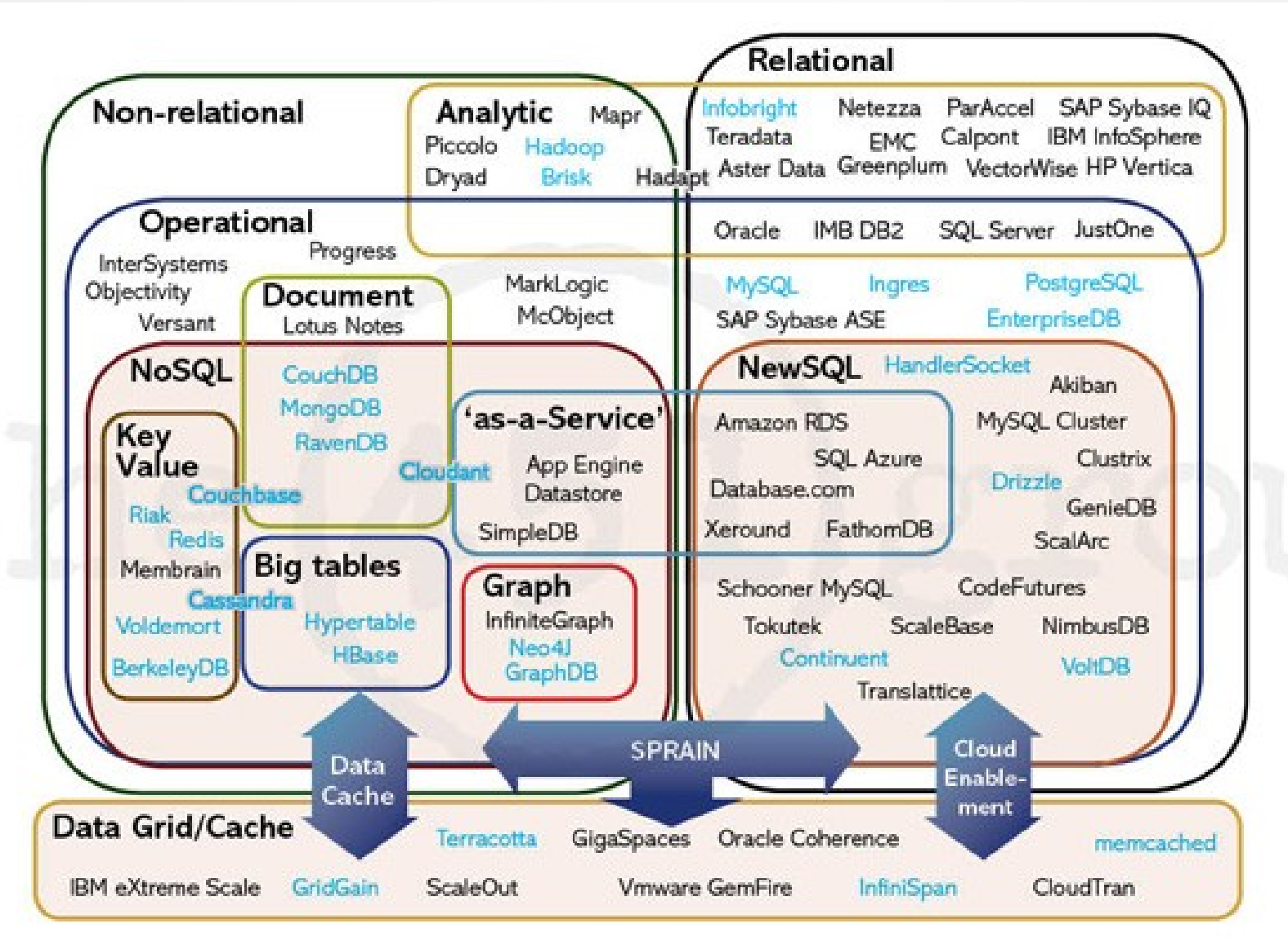

<http://www.infoq.com/news/2011/04/newsql>

#### In-Memory Processing 的運算時間 以 HBase 為例

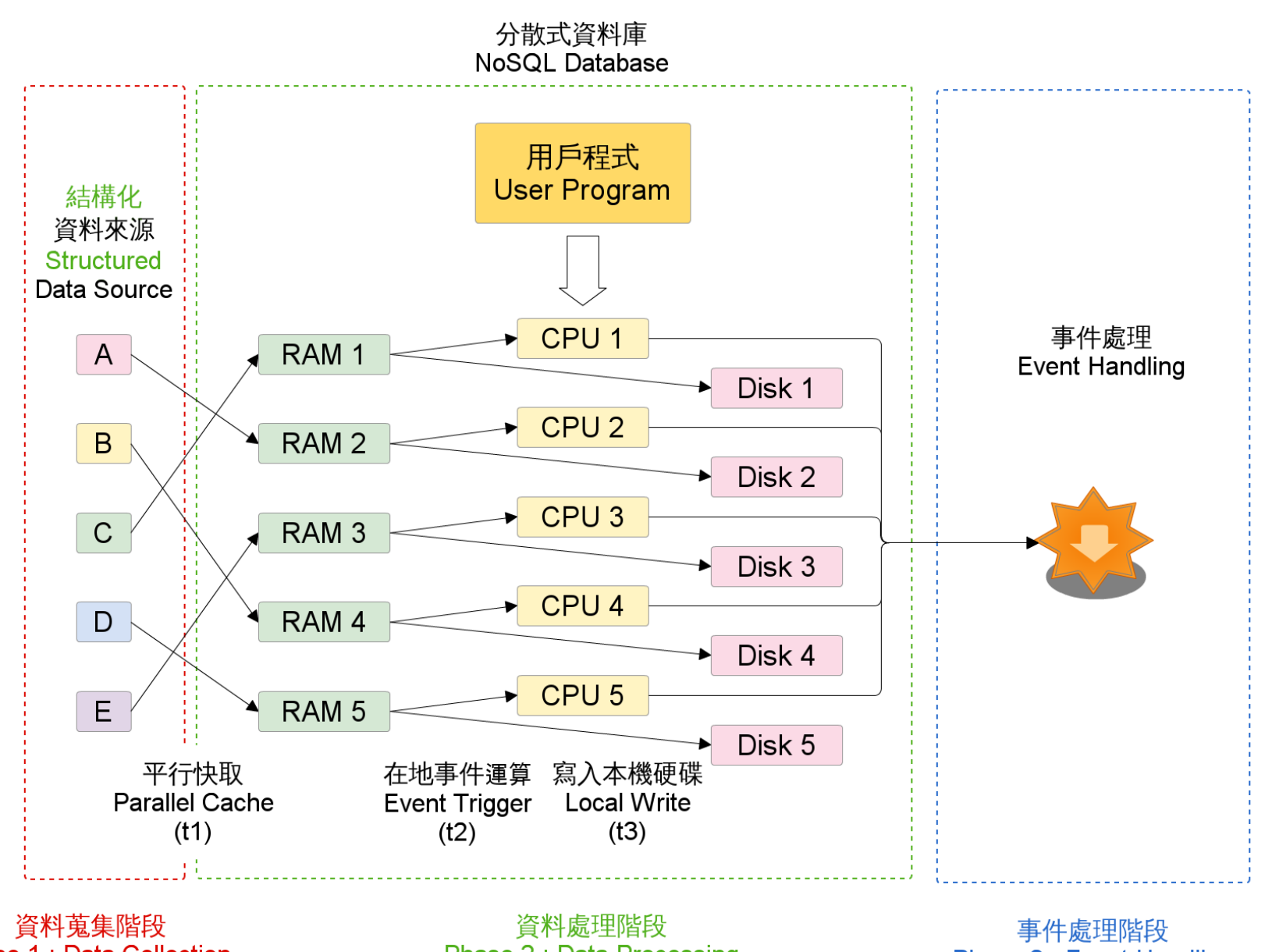

**Phase 1: Data Collection** 

**Phase 2: Data Processing** 

**Phase 3: Event Handling** 

## Big Data in Motion – Streaming Data Collection / Data Cleaning

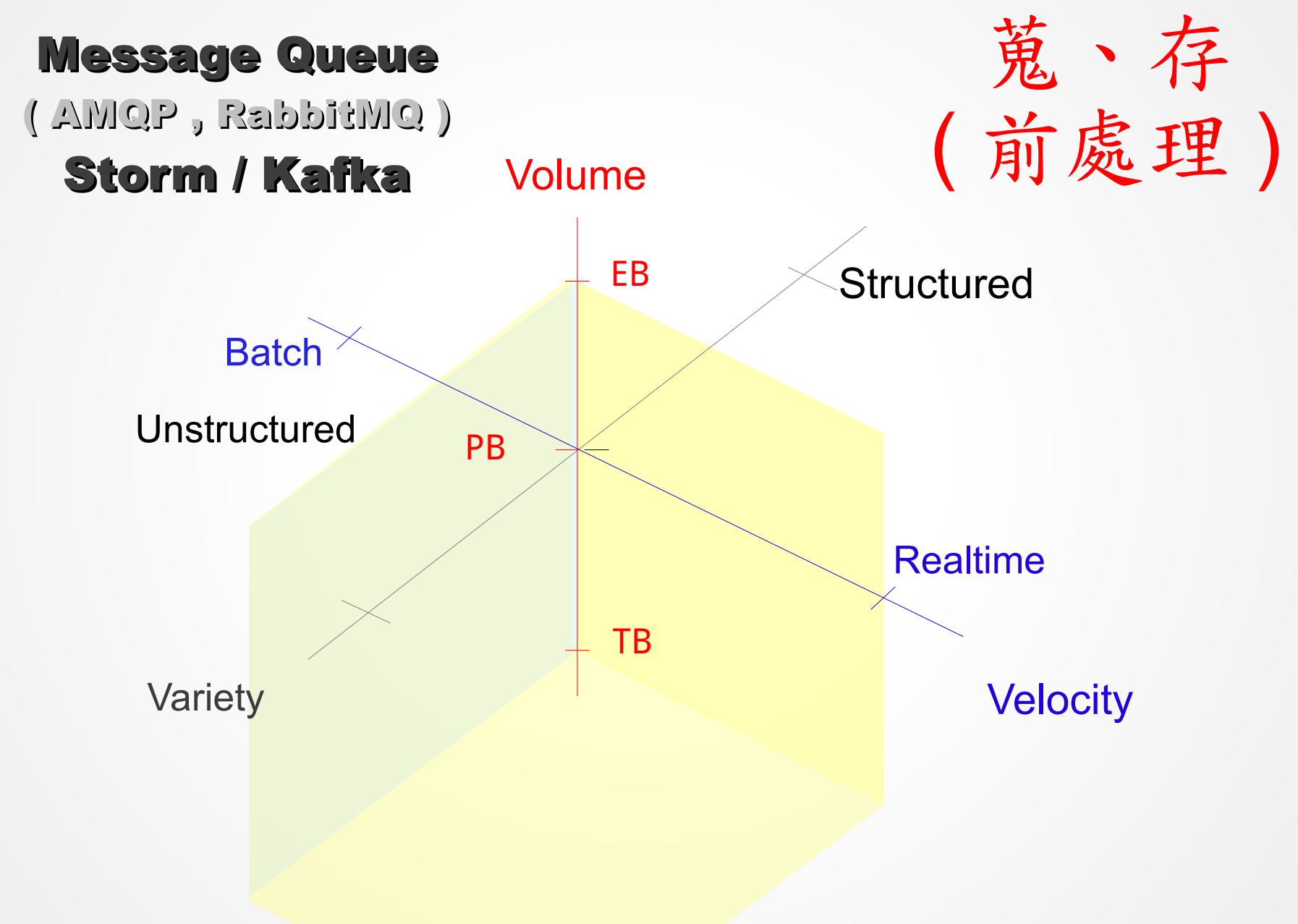

## Twitter Storm + Apache Kafka

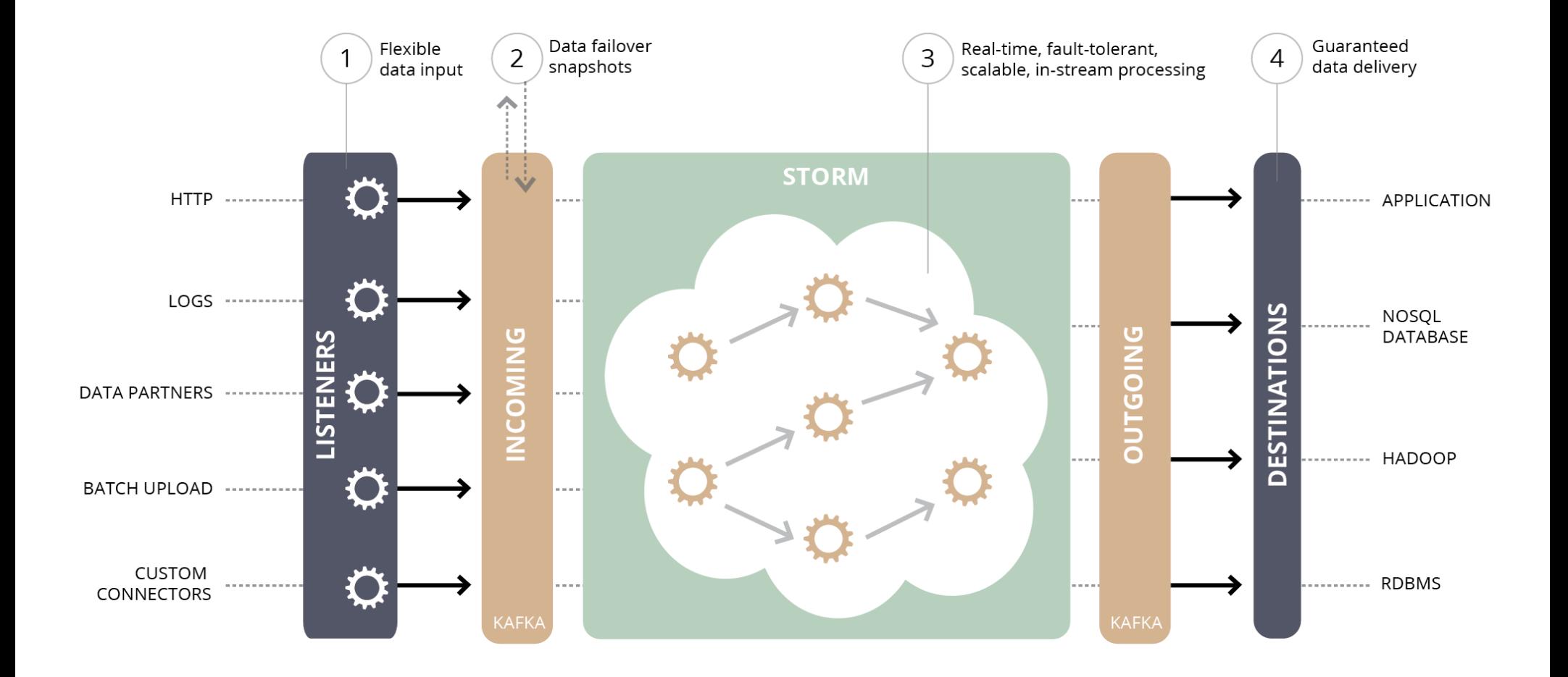

<http://blog.infochimps.com/2012/10/30/next-gen-real-time-streaming-storm-kafka-integration/>

## 混合模式的巨量資料處理架構 Lambda Architecture

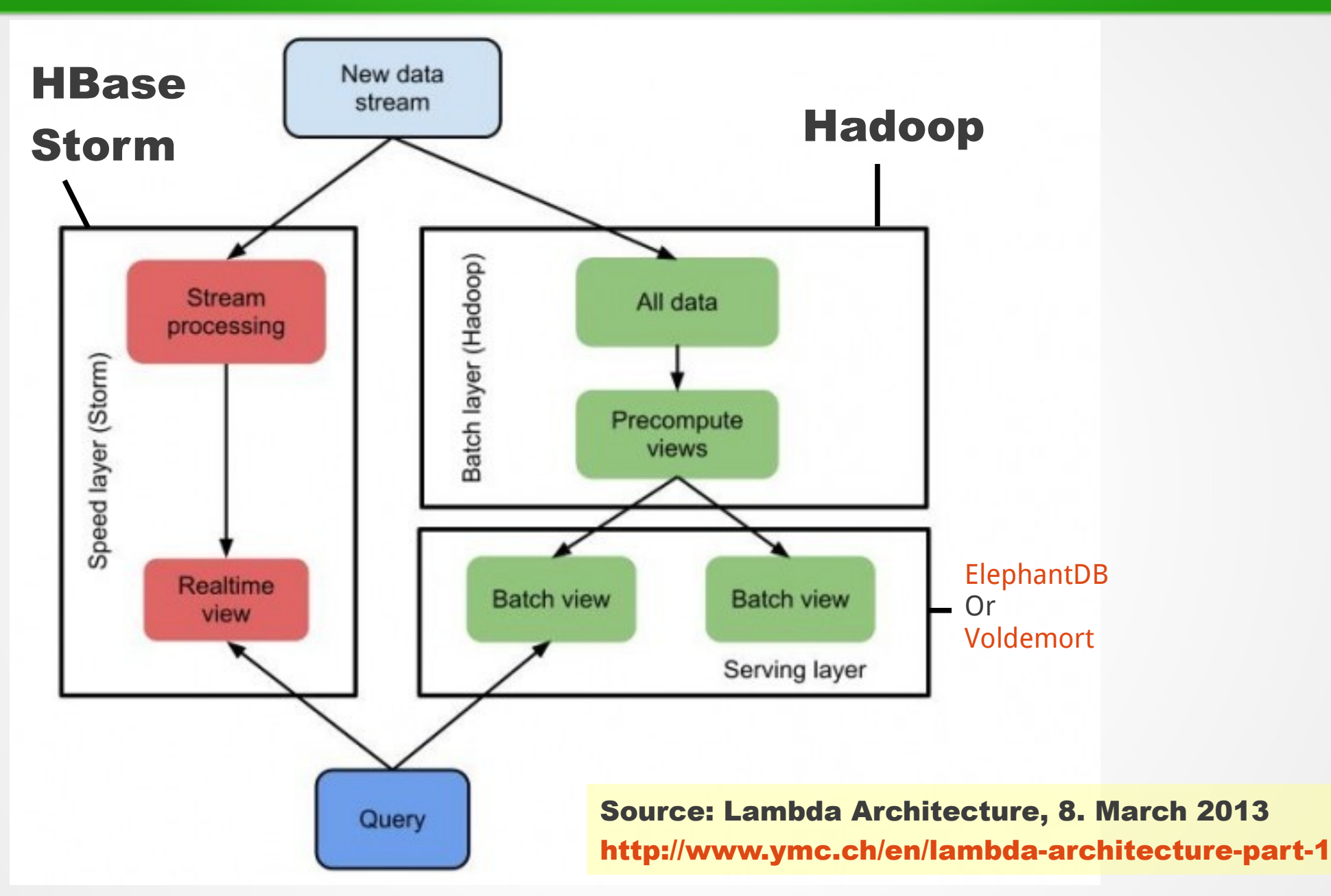

# Next Step : Big Data Security

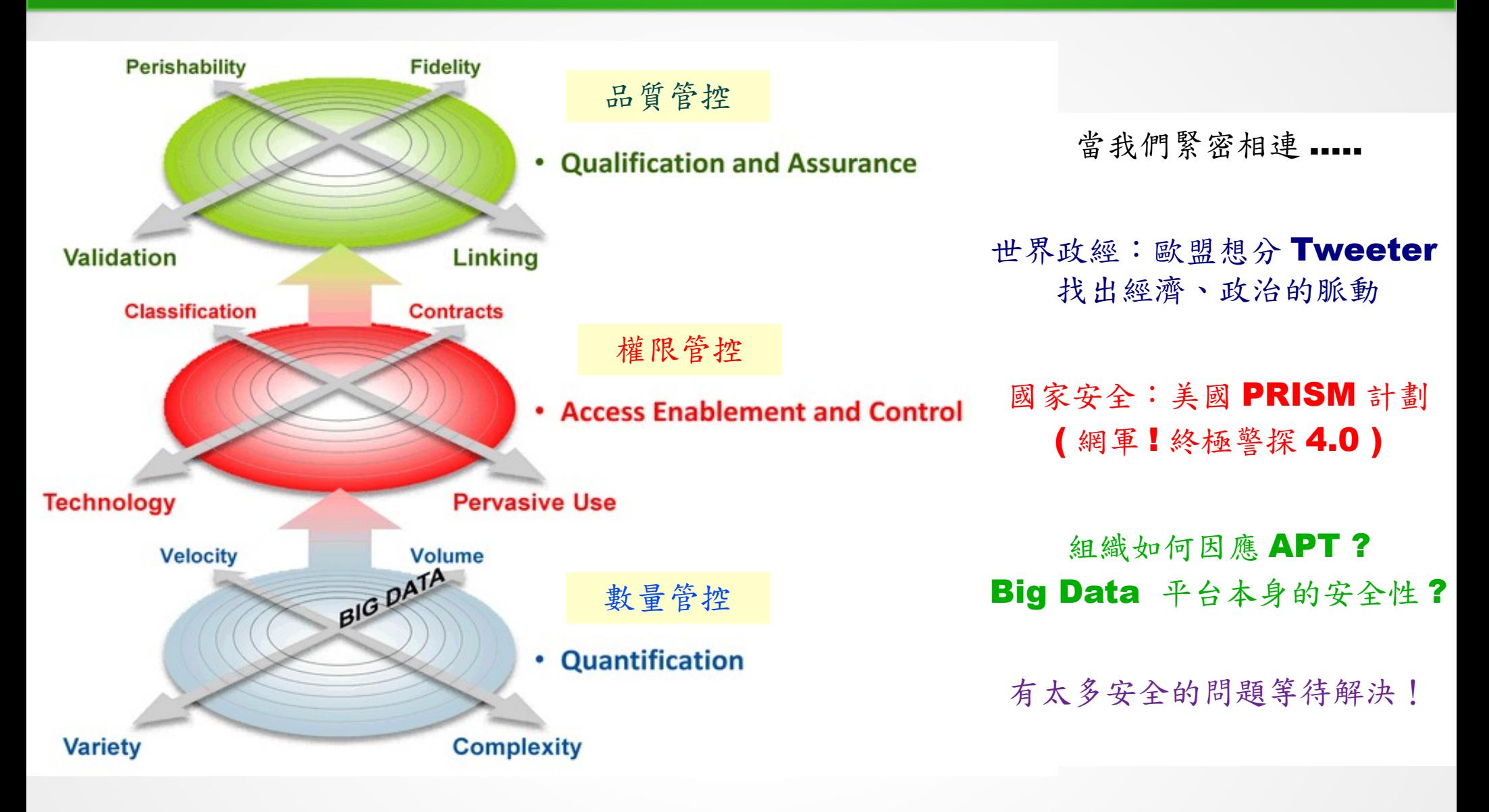

Source: Gartner (March 2011), 'Big Data' Is Only the Beginning of Extreme Information Management, 7 April 2011, <http://www.gartner.com/id=1622715>

## To Find the Value of Big Data We need Data Scientist Team !

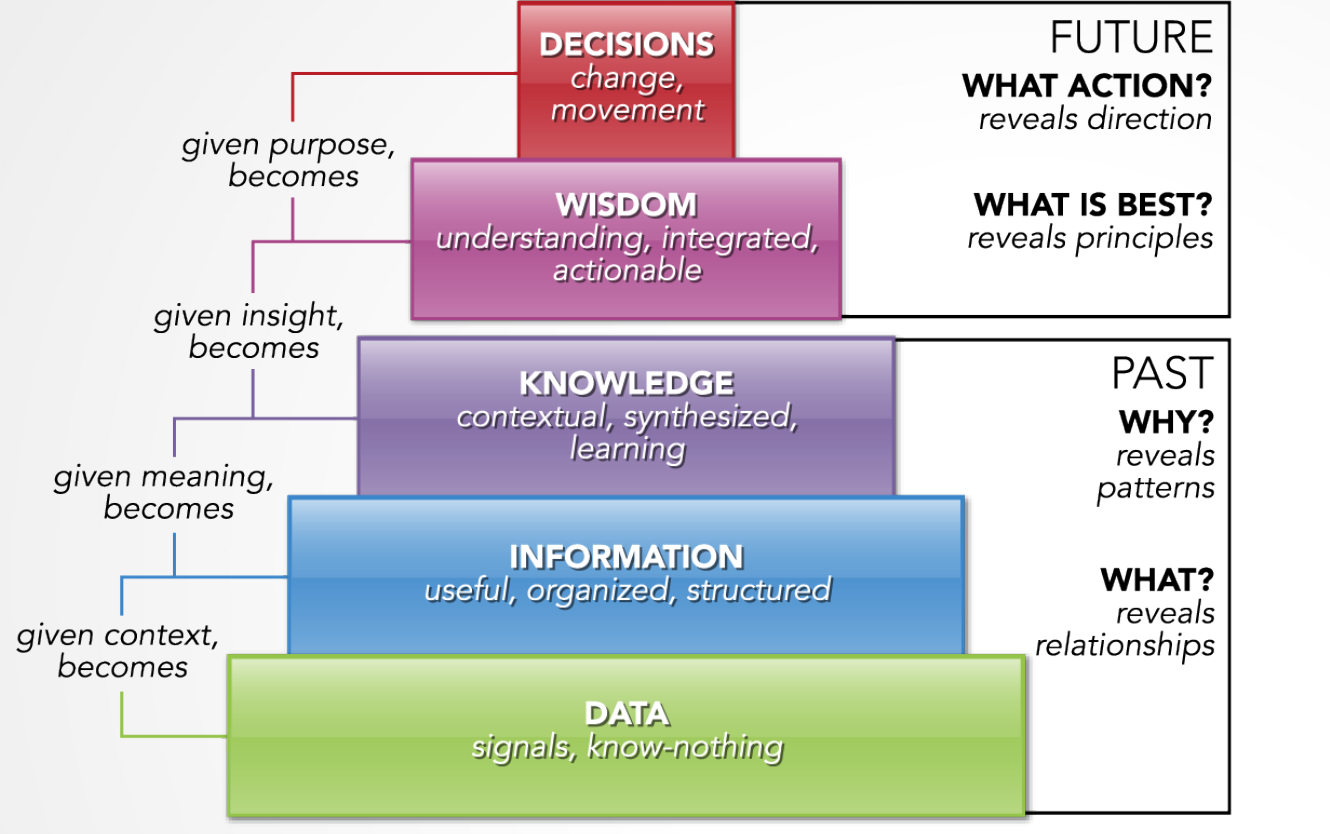

重點在找到價值 Value

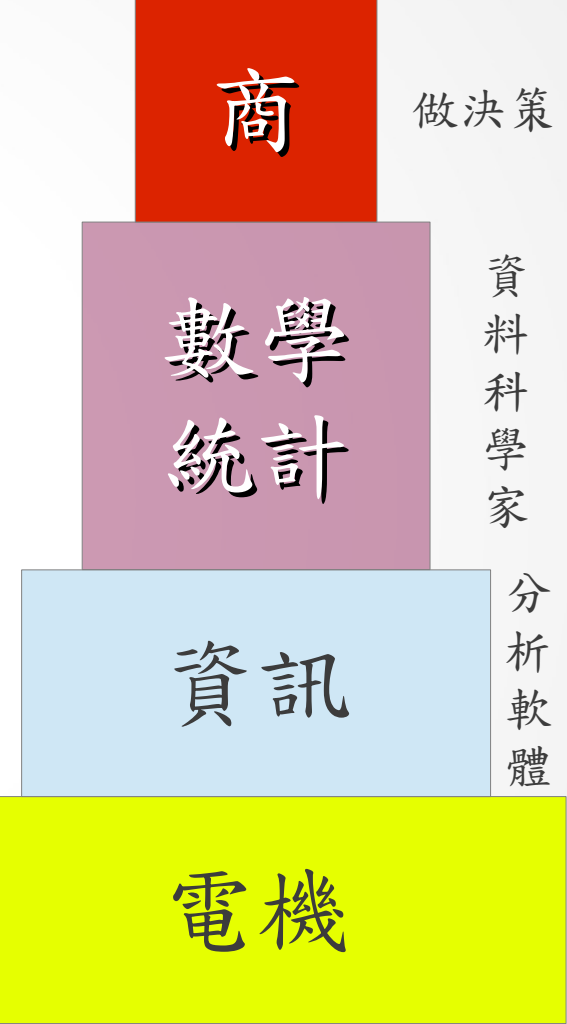

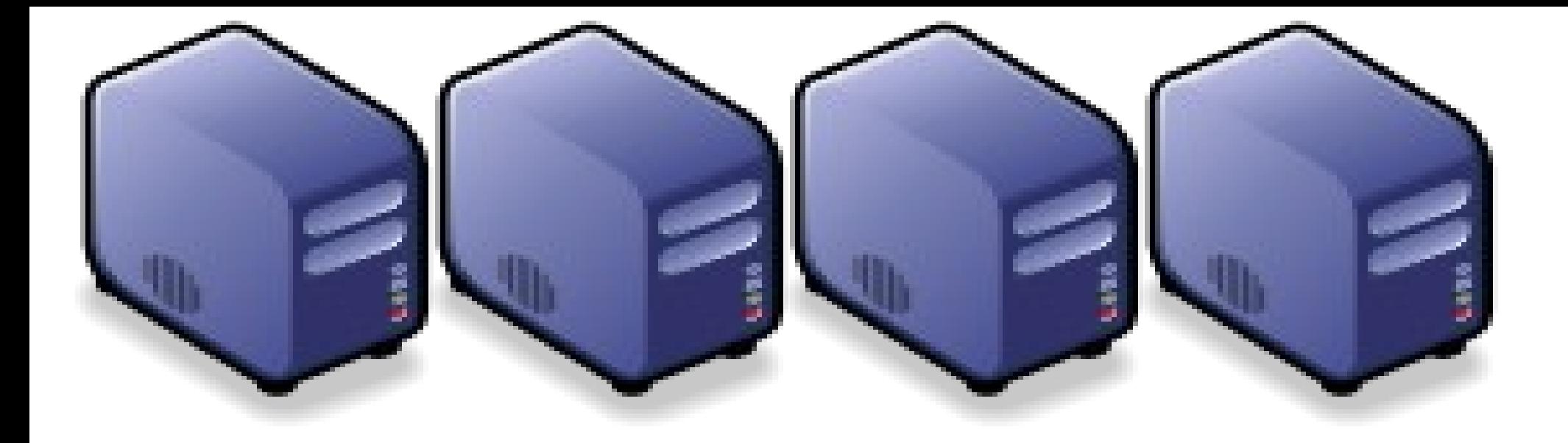

## Hadoop 事業術語 Introduction to Hadoop Terminology Introduction to Hadoop Terminology

Jazz Wang Jazz Wang Yao-Tsung Wang Yao-Tsung Wang jazz@nchc.org.tw jazz@nchc.org.tw

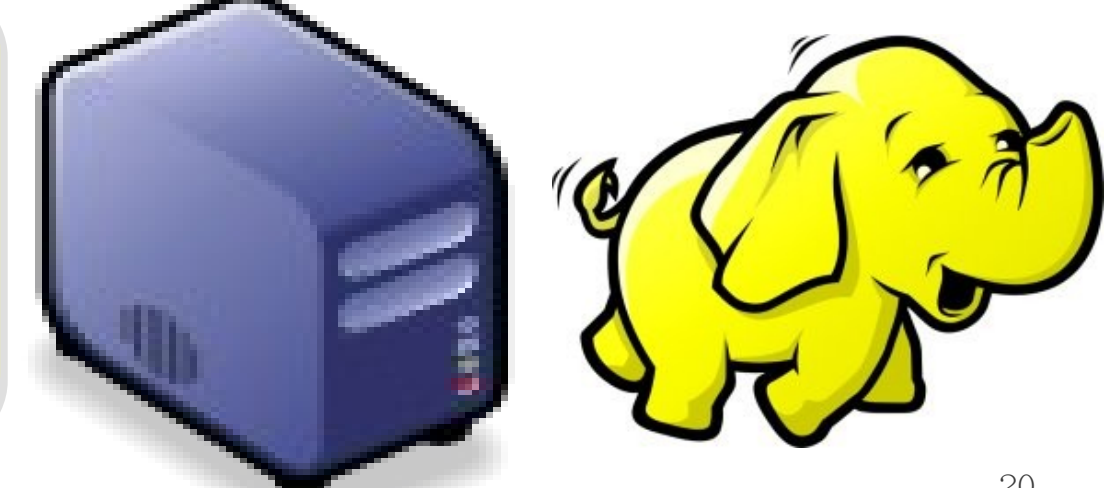

### Two Key Elements of Operating System 作業系統兩大關鍵組成元素

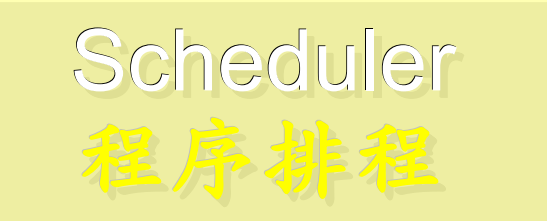

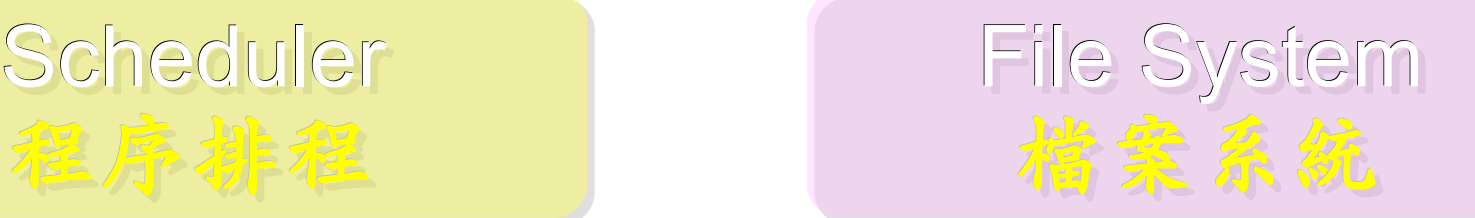

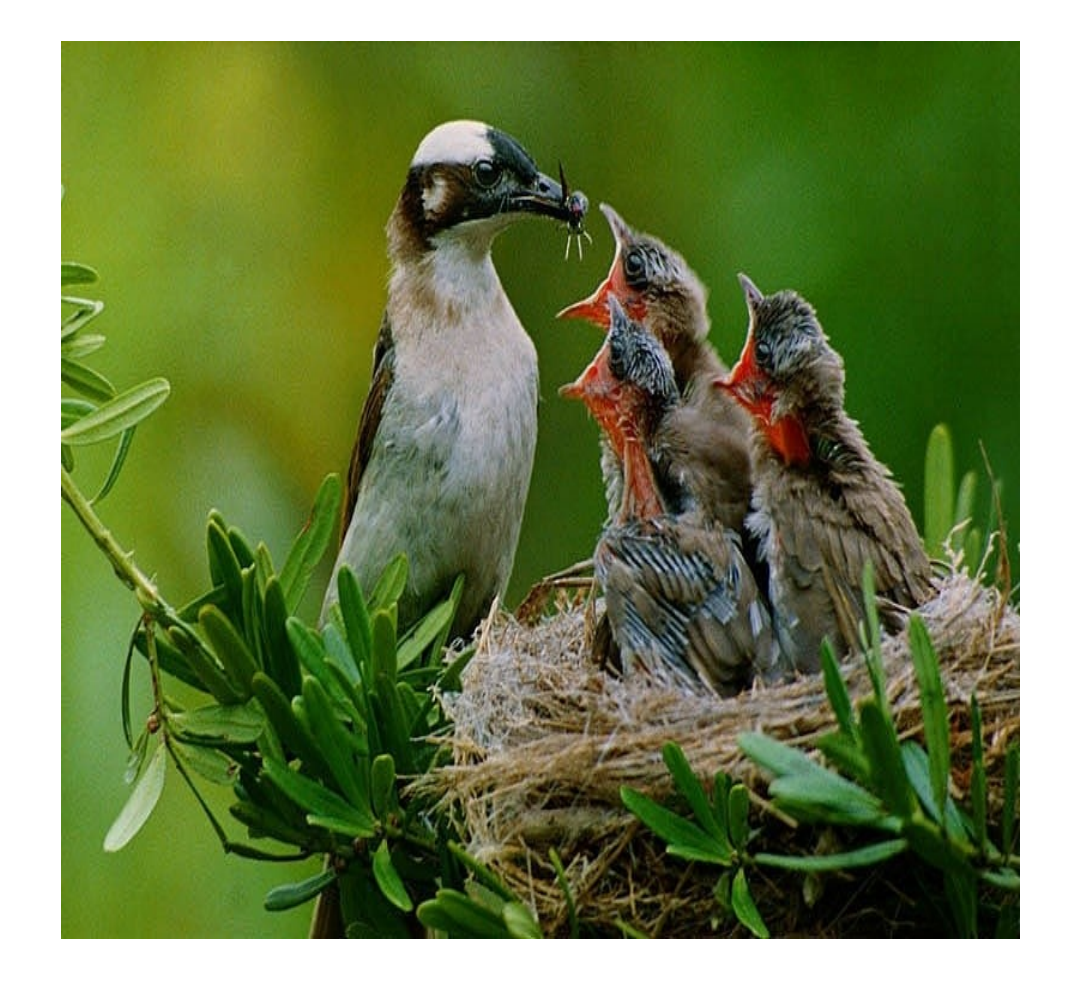

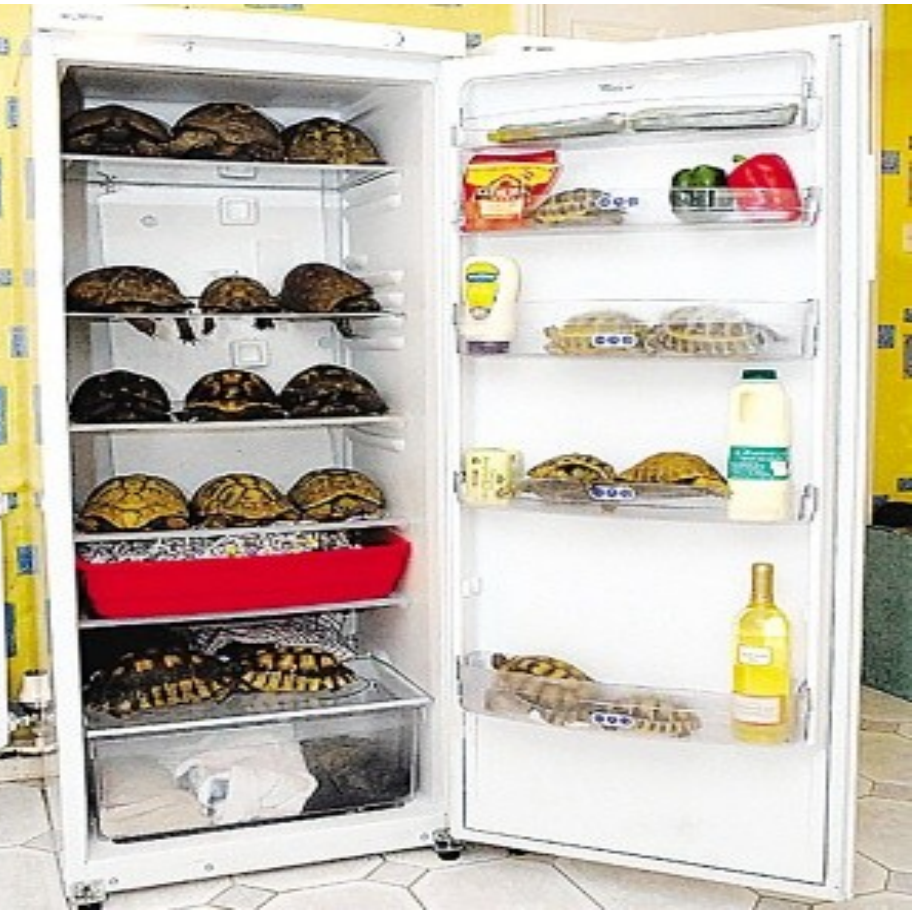

## Terminologies of Hadoop Hadoop 文件中的專業術語

- Job
	- 任務
- Task - 小工作
- JobTracker
	- 任務分派者
- TaskTracker
	- 小工作的執行者
- Client
	- 發起任務的客戶端
- Map
	- 應對
- Reduce
	- 總和

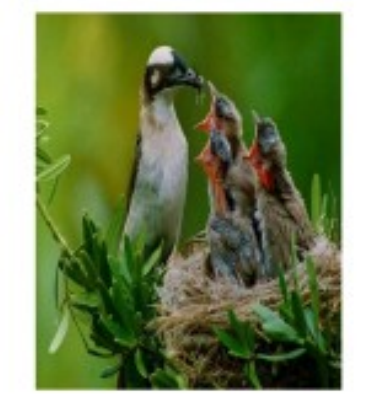

- Namenode
	- 名稱節點
- Datanode
	- 資料節點
- Namespace - 名稱空間
- Replication
	- 副本
- **Blocks** 
	- 檔案區塊 (64M)
- Metadata
	- 屬性資料

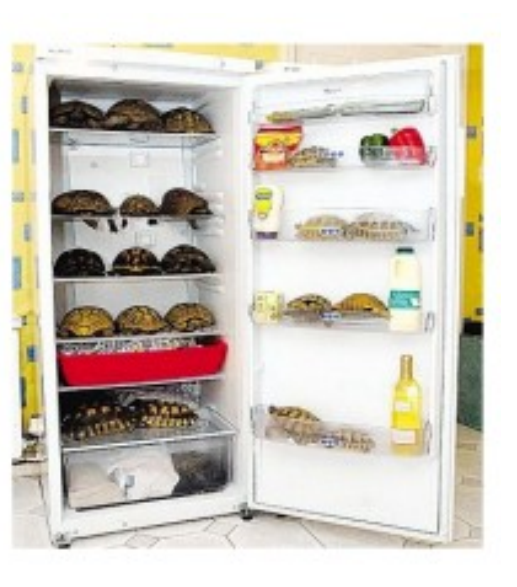

## Two Key Roles of HDFS HDFS 軟體架構的兩種關鍵角色

## 名稱節點 NameNode 資料節點 DataNode

- **Master Node**
- Manage NameSpace of **HDFS**
- **Control Permission of** Read and Write
- Define the policy of **Replication**
- **Audit and Record the NameSpace**
- **Single Point of Failure**
- Worker Nodes
- Perform operation of Read and Write
- Execute the request of Replication

 $\frac{1}{2}$ 

• Multiple Nodes

### Two Key Roles of Job Scheduler 程序排程的兩種關鍵角色

- **Master Node**
- **Receive Jobs from** Hadoop Clients
- Assigned Tasks to **TaskTrackers**
- **Define Job Queuing** Policy, Priority and Error Handling
- **Single Point of Failure**

## JobTracker TaskTracker

- Worker Nodes
- Excute Mapper and Reducer Tasks
- Save Results and report task status

 $\frac{1}{2}$ 

• Multiple Nodes

#### Different Roles of Hadoop Architecture Hadoop 軟體架構中的不同角色

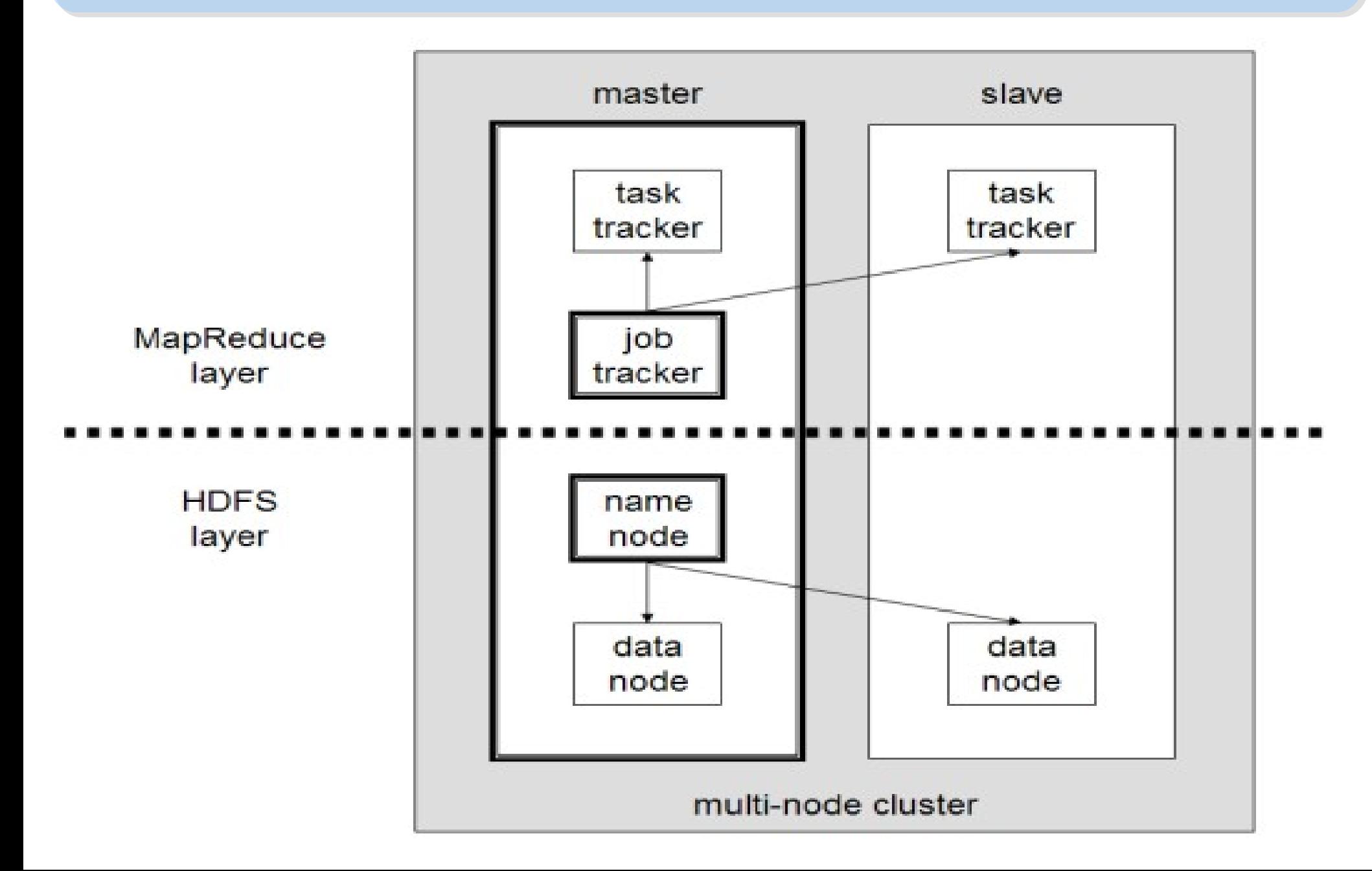

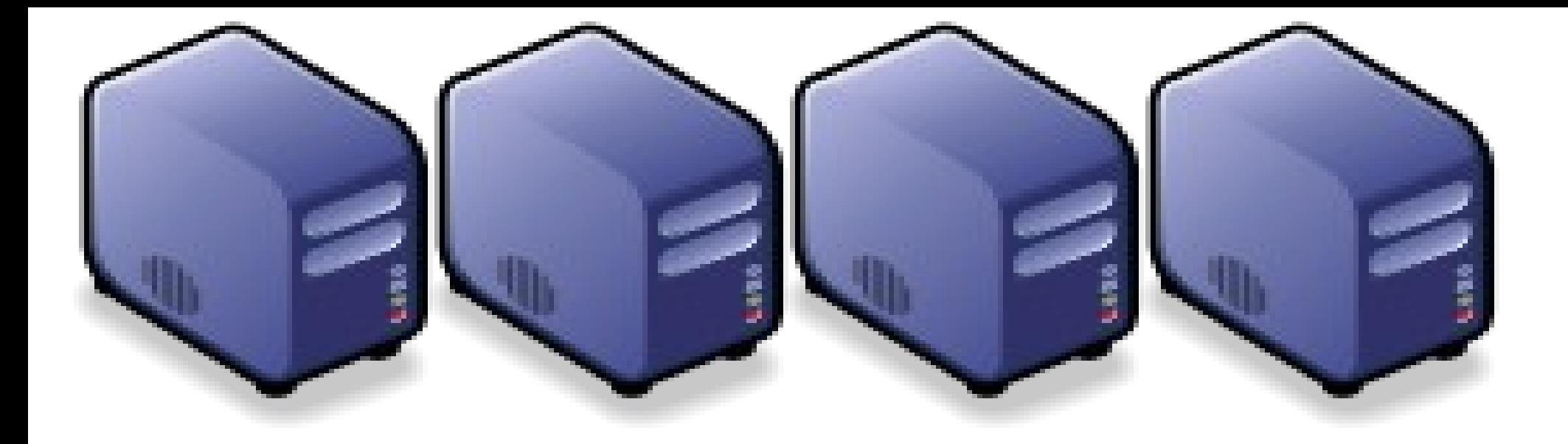

## Hadoop 除錯、效能監控與調核指標 How to debug, measure the performance and key index of performance

Jazz Wang Jazz Wang Yao-Tsung Wang Yao-Tsung Wang jazz@nchc.org.tw jazz@nchc.org.tw

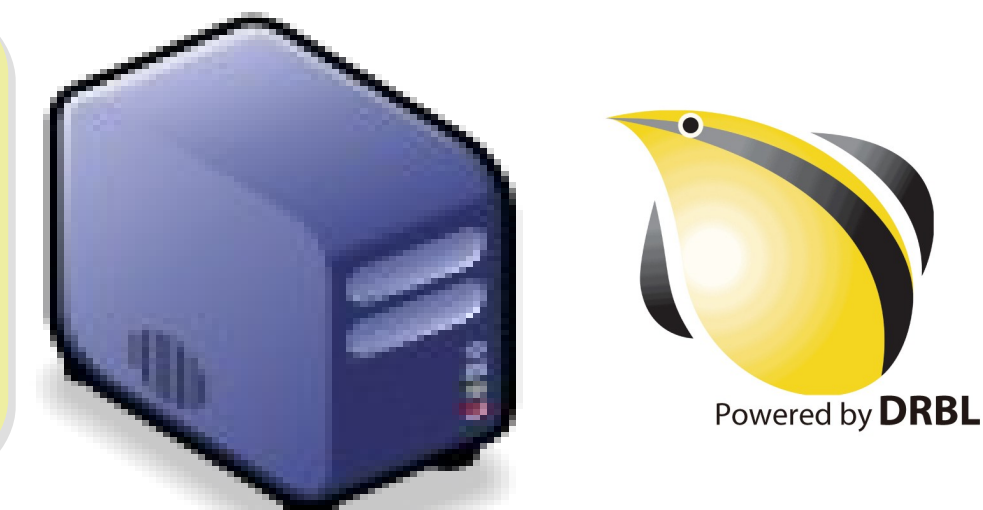

## Hadoop Debug Process 標準除錯程序

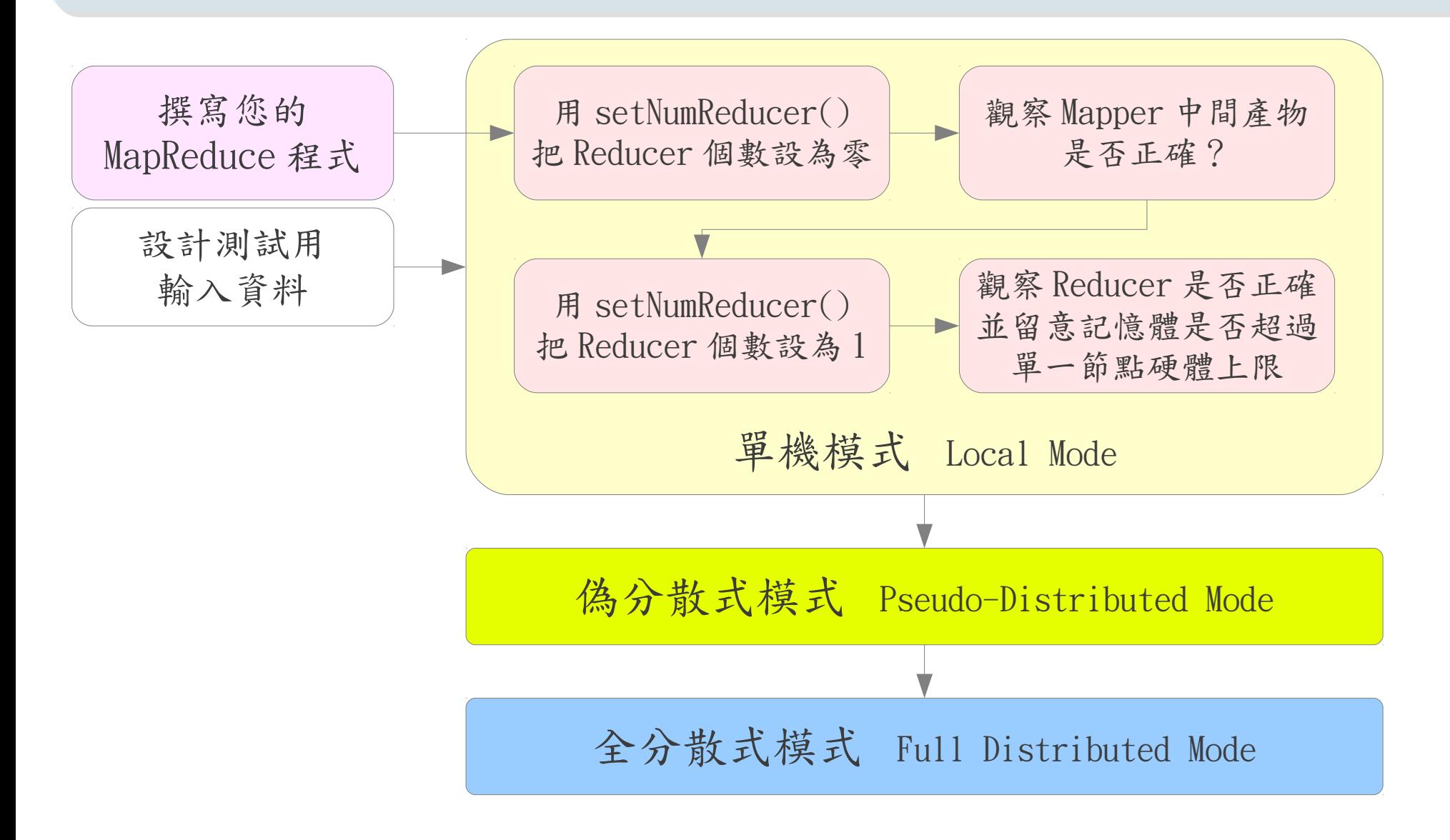

#### <http://wiki.apache.org/hadoop/HowToDebugMapReducePrograms>

# Java Remote Debug Java Remote Debug

- 有時靠 System.out.println() 是不夠的,有人想要 Step Trace 怎麼辦
- 先在 Local Mode 執行,啓動 Java Remote Debug 的參數,然後用 Eclipse 的 Step Trace 功能來觀察程式的行為。

#### export HADOOP\_OPTS=

"-agentlib:jdwp=transport=dt\_socket,server=y,suspend=y,address=5000"

<http://javarevisited.blogspot.com/2011/02/how-to-setup-remote-debugging-in.html> <http://code.google.com/p/hadoop-clusternet/wiki/DebuggingJobsUsingEclipse>

How to setup java remote debugging in eclipse

 $by$  JAVIN PAUL  $\cdot$  FEB. 26, 2011

**Remote debugging** is not a new concept and many of you are aware of this just for who don't know what is remote debugging? It's a way of debugging any process could be **Java** or  $C++$  running on some other location from your development machine. Since debugging is essential part of development and ability to debug your application not only and a short that the discussion and distribution of a staff distribution is the transfer for any context of

READ LATER

# 系统旅憩监控 Ganglia

- Hadoop 預設可以產生效能數據(Metrics )給 Ganglia
- 請根據您的 Ganglia 安裝情形設定 conf/hadoop-metrics.properties

<http://ganglia.sourceforge.net/>

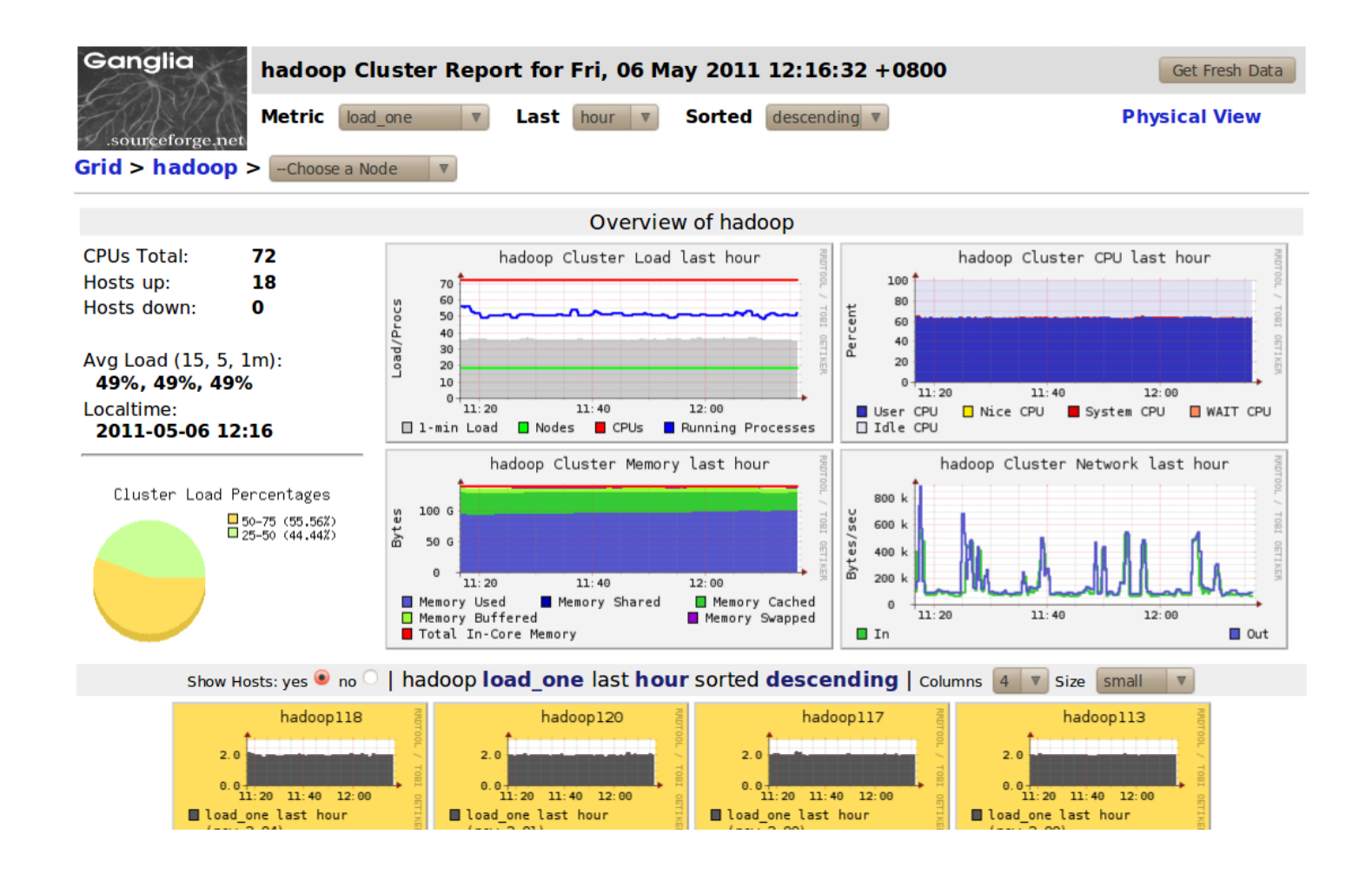

# コヨリの 系統状態監控 JMX

- 由於 Ganglia 的取樣頻率一般是10秒一次到一分鐘一次,若是需要更即時 的狀態資料,可以使用 JMX Client 來讀取 Hadoop 送出的 Metrics
- 像是 [jconsole](http://java.sun.com/developer/technicalArticles/J2SE/jconsole.html)、 [Hyperic](http://hyperic.com/)或 [Nagios](http://www.nagios.org/)等。

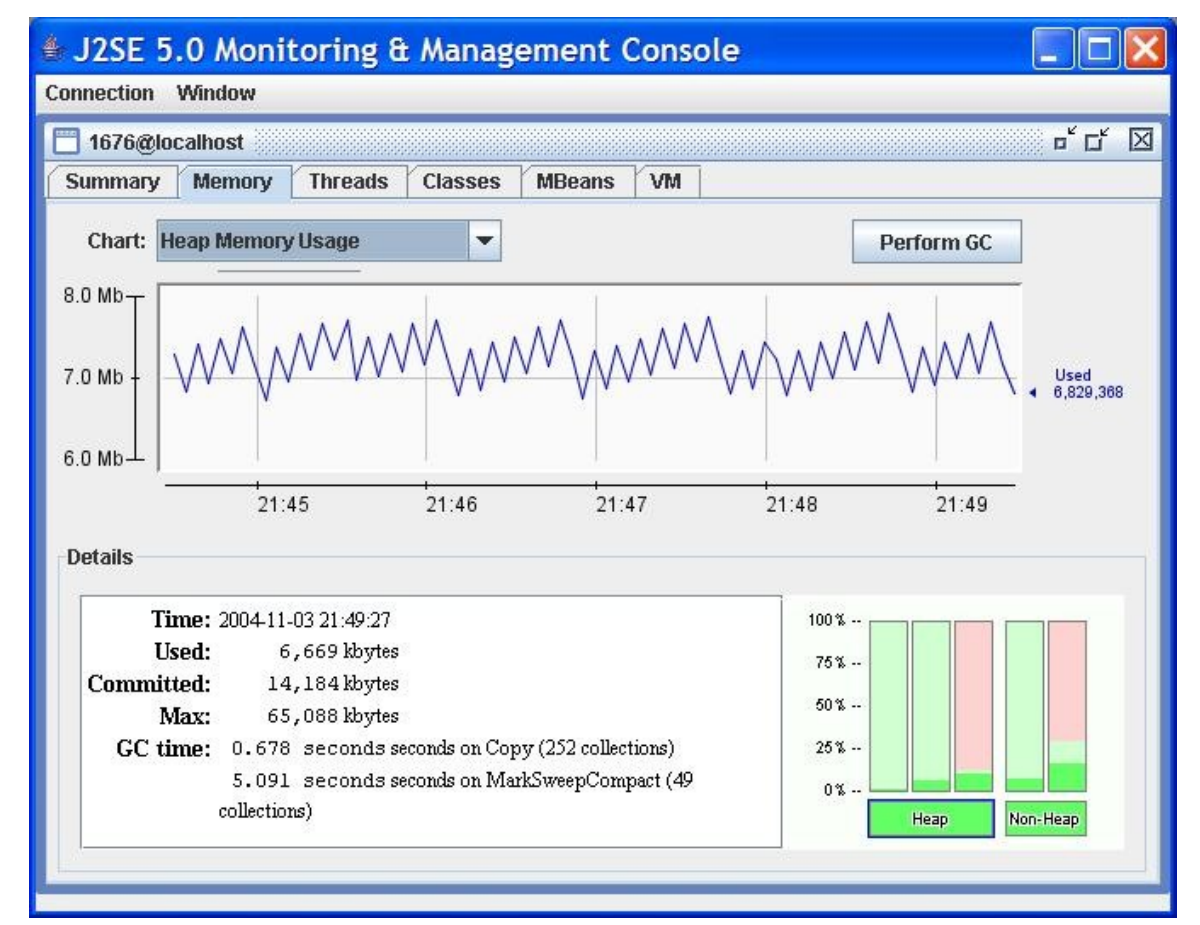

#### <http://www.cloudera.com/blog/2009/03/hadoop-metrics/>

## 系統 I/O 狀態監控 Munin

- 由於 Ganglia 所蒐集的資料並沒有每顆硬碟的 I/O 數據,有時會使用 Munin 這套 軟體來了解每顆硬碟的1/0 情形,進而分析讀寫效能。
- 當讀寫 1/0 遠慢於 CPU 運算時,會發生 IOWAIT

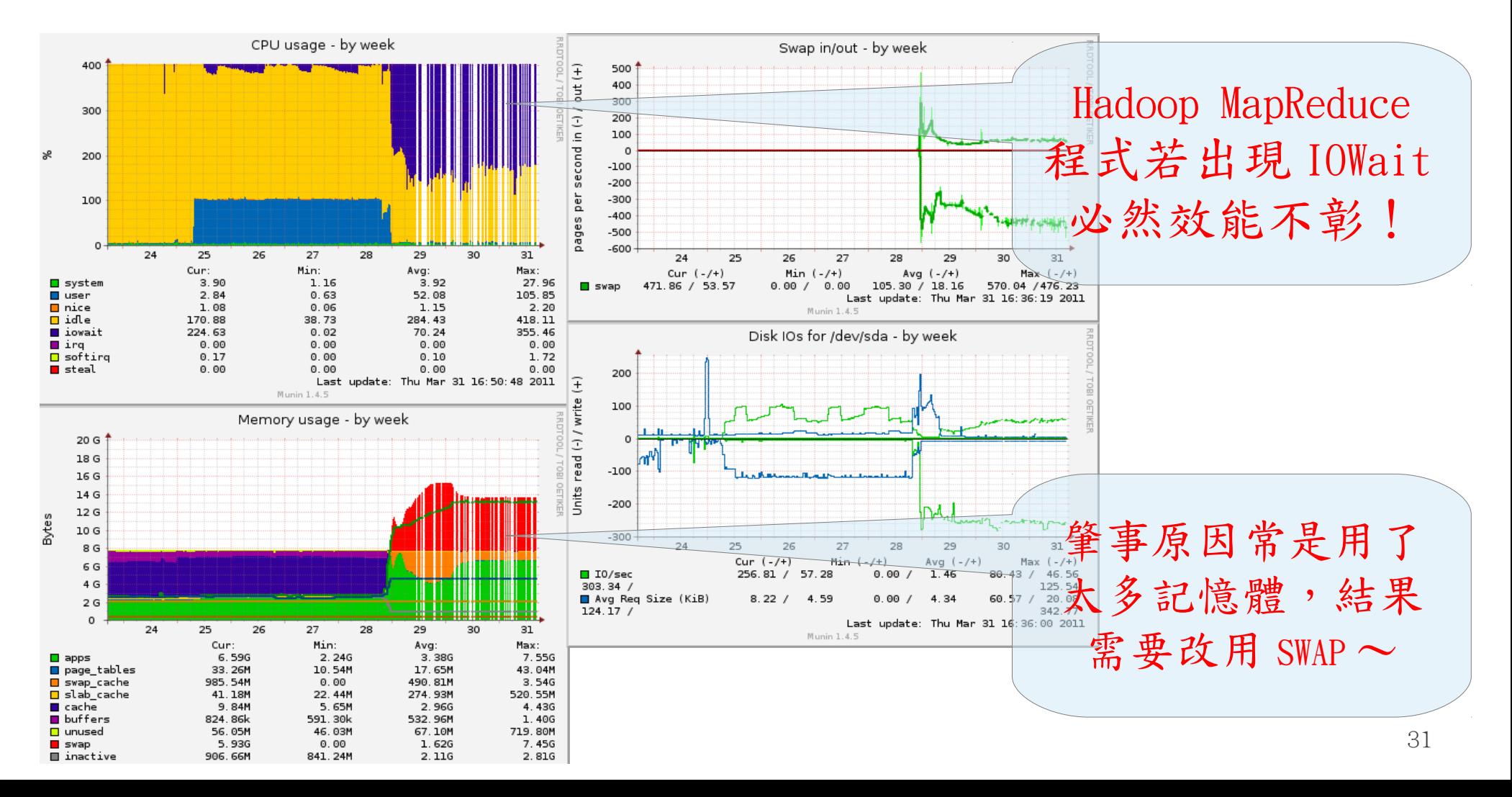

## Optimization = I/O Impedance ? 資料通量達成匹配?

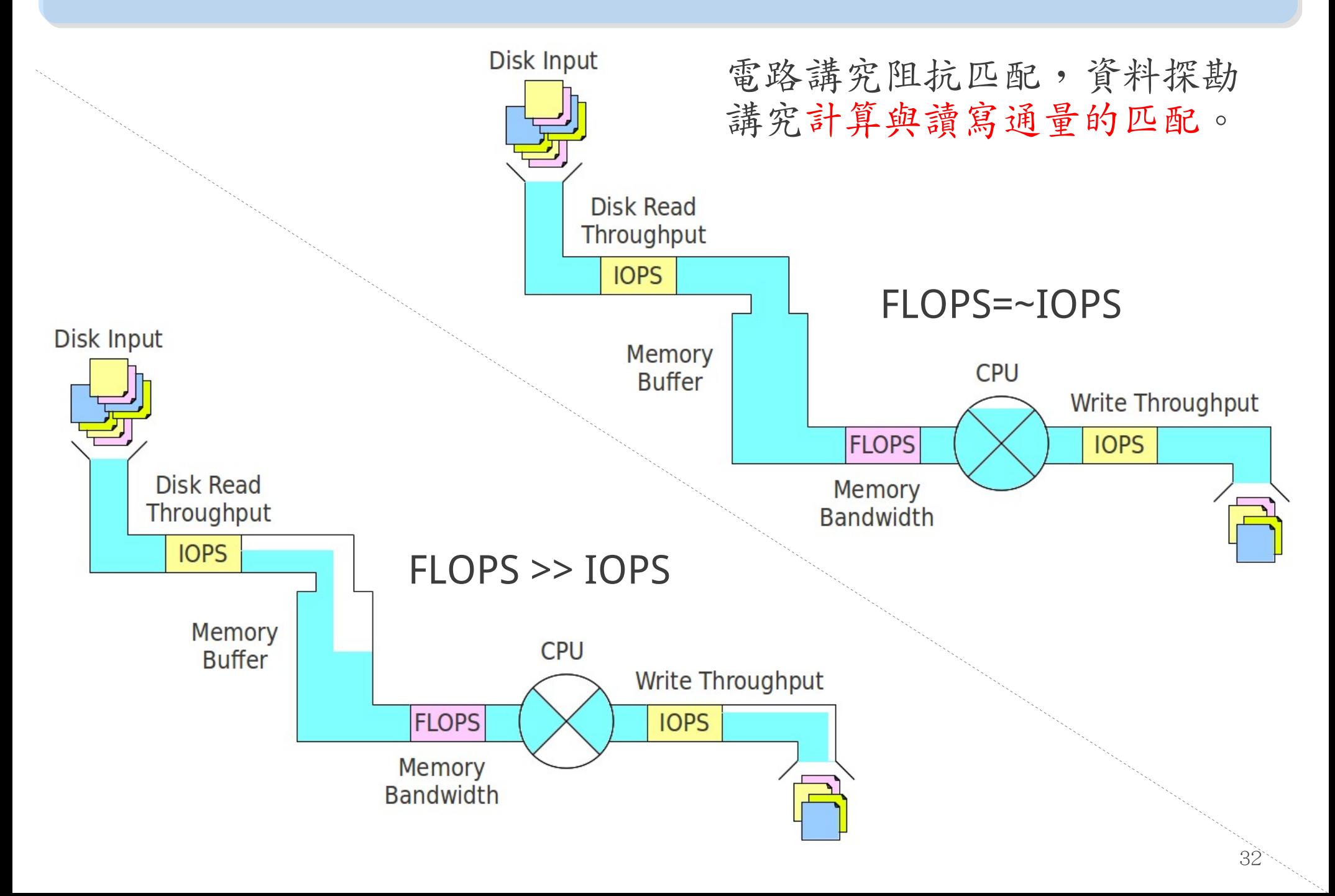